Intel Core i5-2500 8GB - One Thread Memory Bandwidth

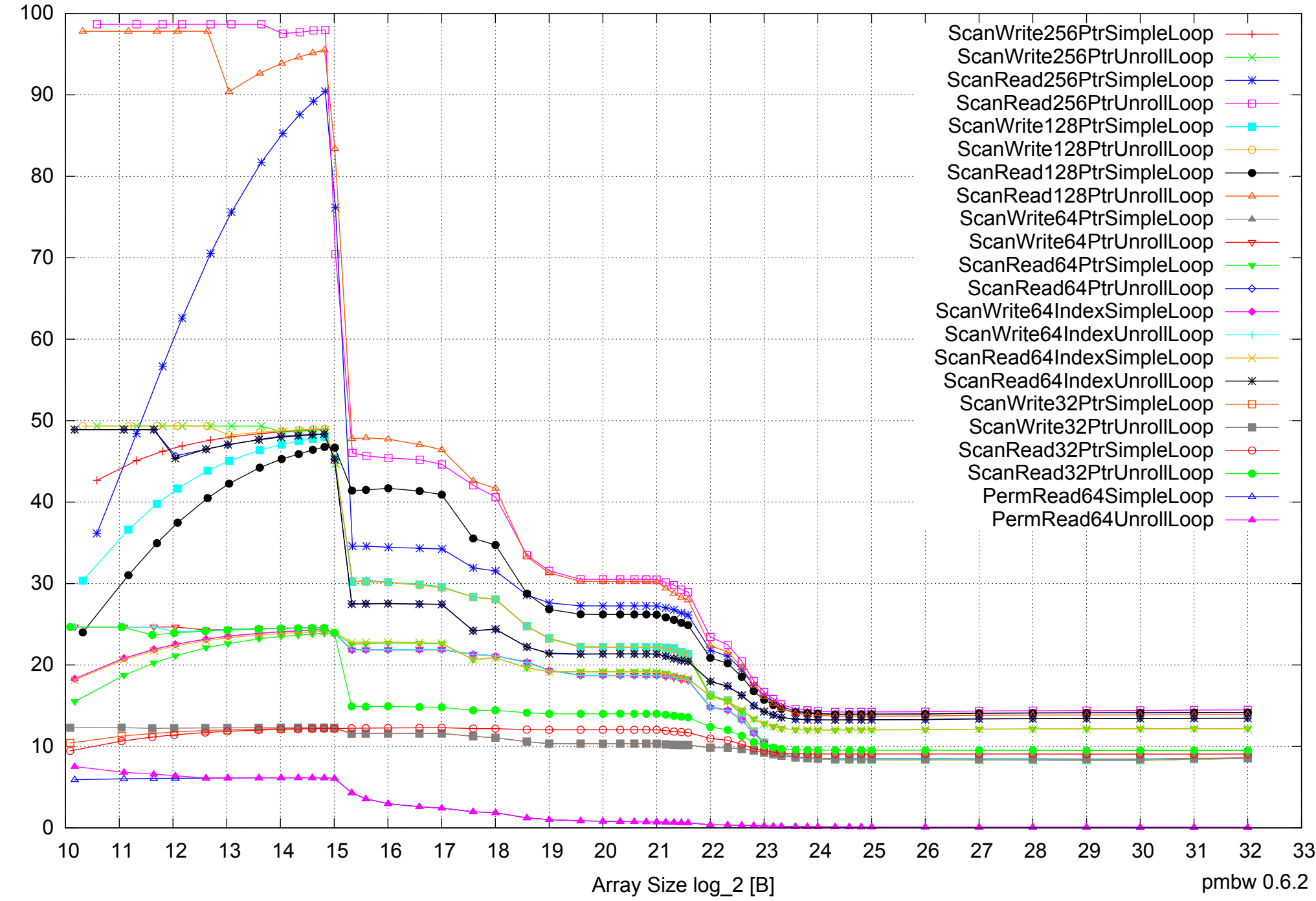

Intel Core i5-2500 8GB - One Thread Memory Latency (Access Time)

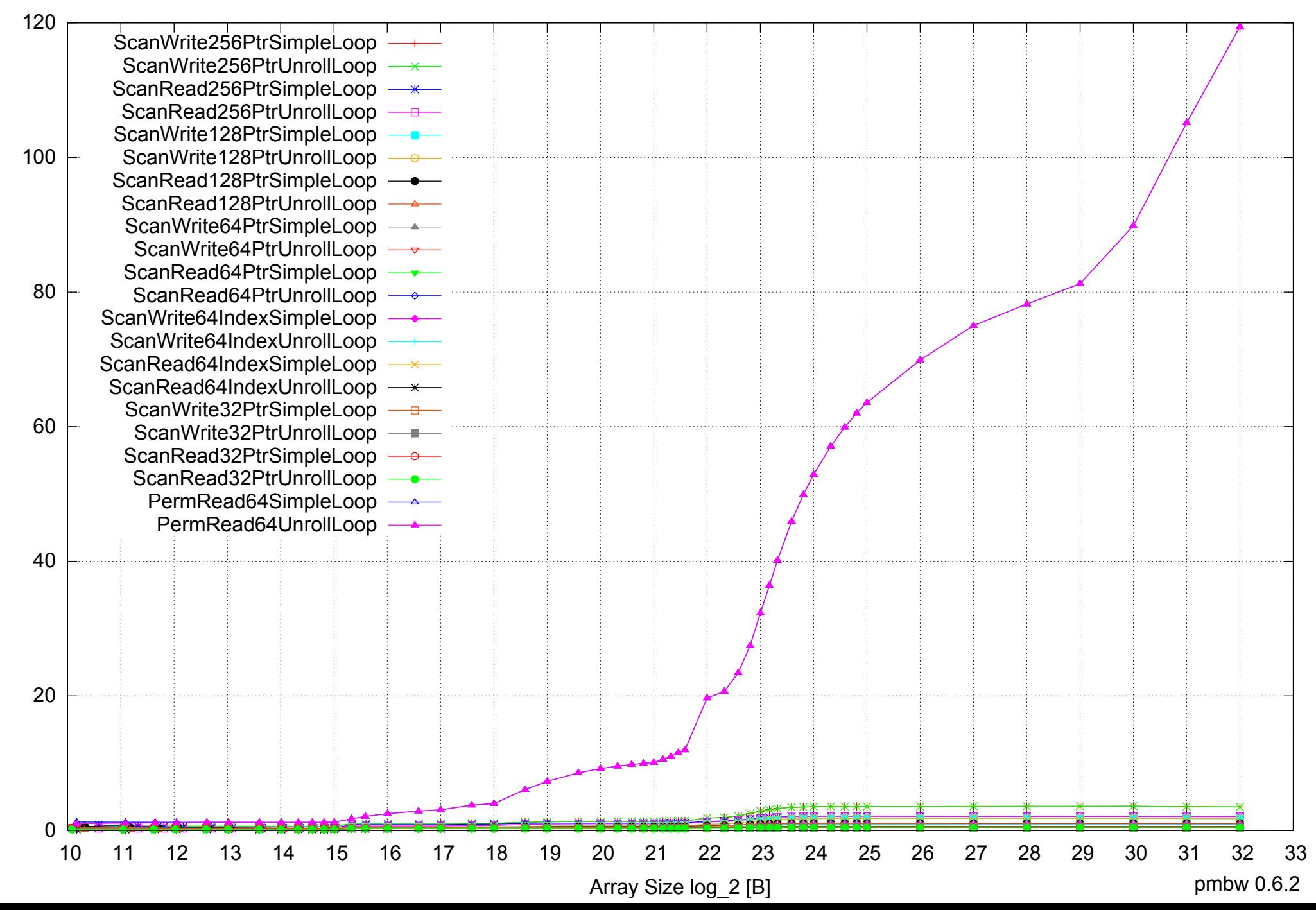

Intel Core i5-2500 8GB - One Thread Memory Latency (excluding Permutation)

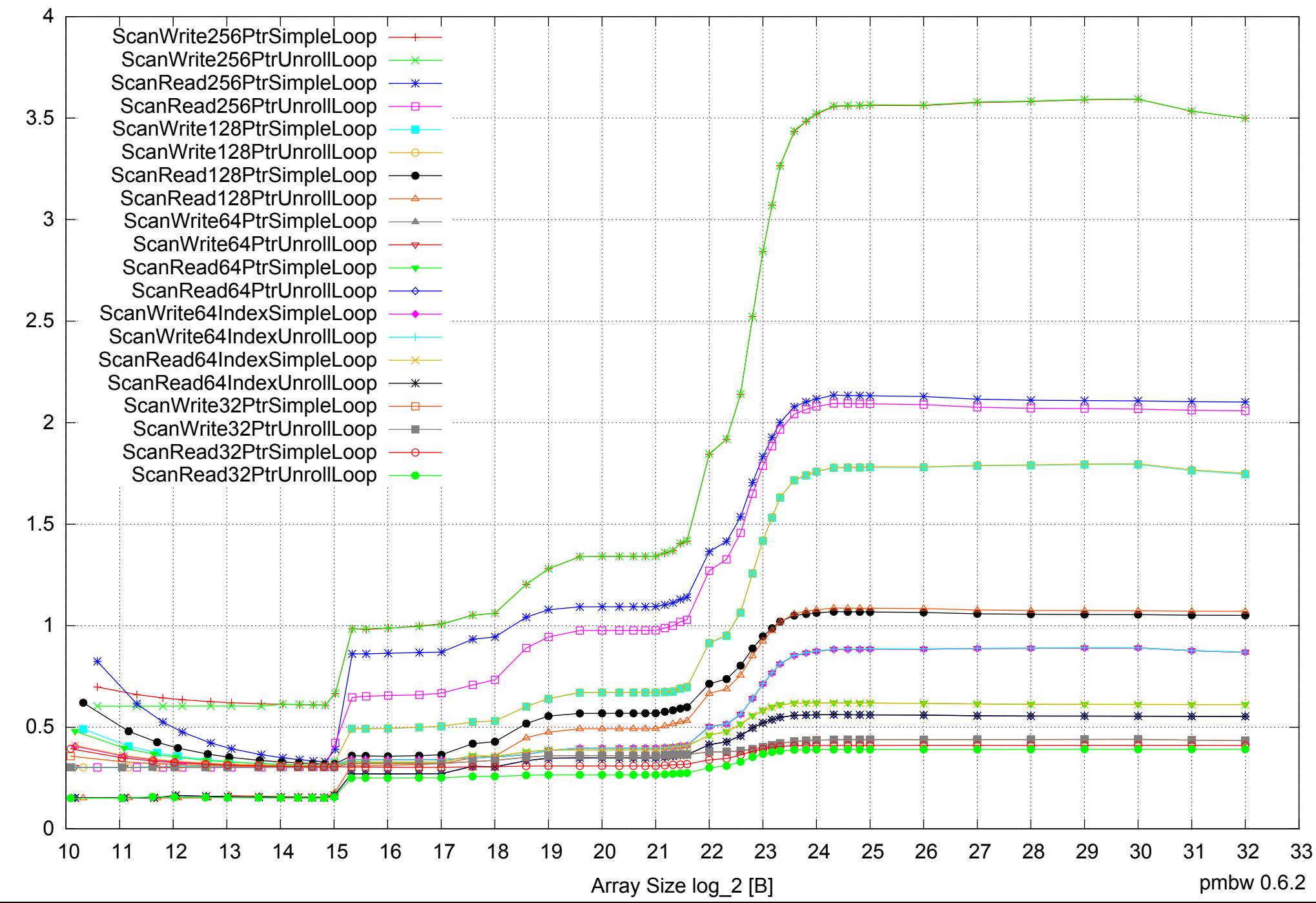

Access Time [ns] Access Time [ns]

Intel Core i5-2500 8GB - One Thread Memory Bandwidth (only 64-bit Reads)

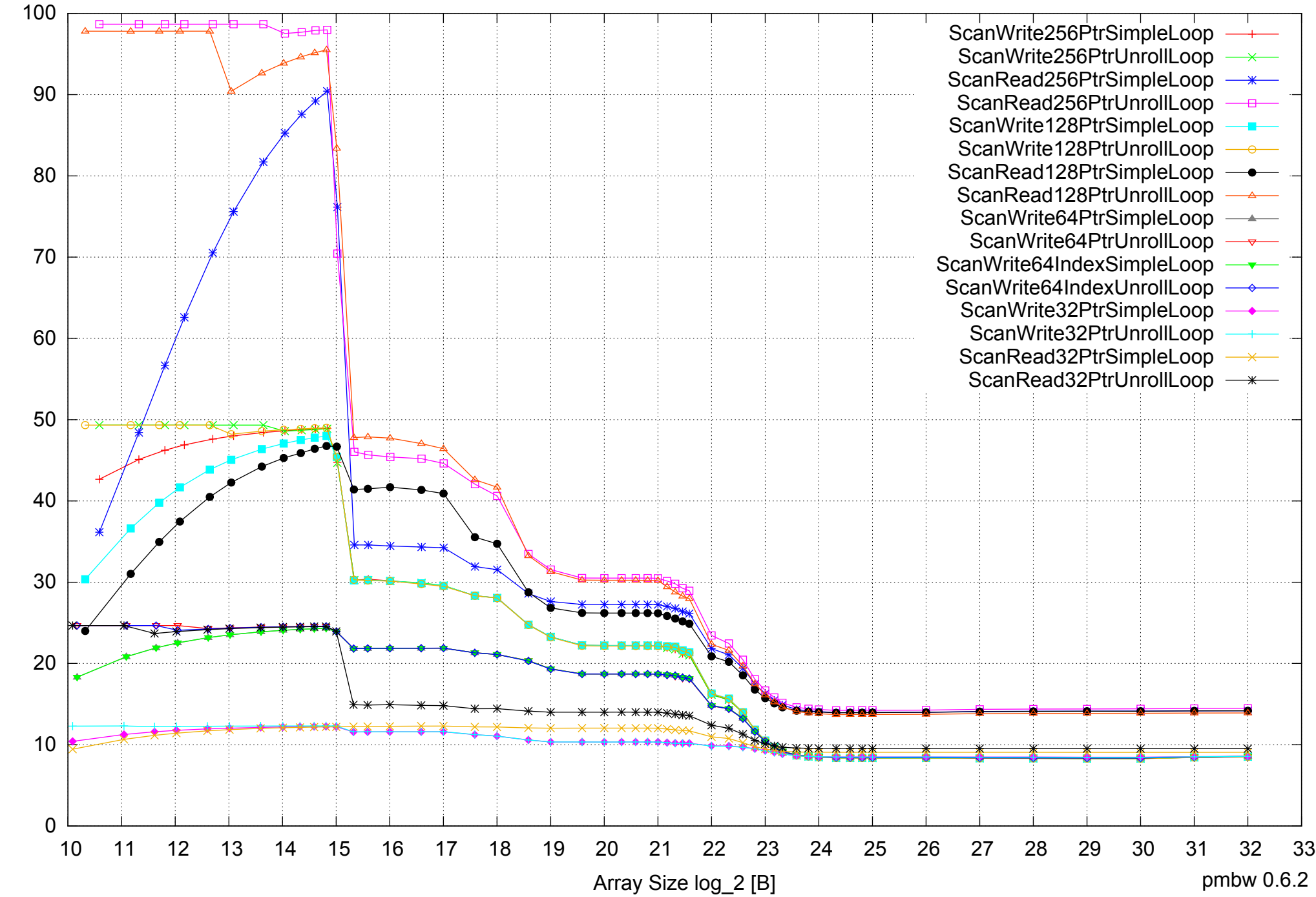

Bandwidth [GiB/s] Bandwidth [GiB/s]

 $0 \nightharpoonup$ <br>10 20 40 60 80 100 120 140 160 180 200 10 11 12 13 14 15 16 17 18 19 20 21 22 23 24 25 26 27 28 29 30 31 32 33 Array Size log\_2 [B] pmbw 0.6.2 p=1 p=2 p=3 p=4 n= p=6

Bandwidth [GiB/s]

Bandwidth [GiB/s]

Intel Core i5-2500 8GB - Parallel Memory Bandwidth - ScanWrite256PtrSimpleLoop

### Intel Core i5-2500 8GB - Parallel Memory Access Time - ScanWrite256PtrSimpleLoop

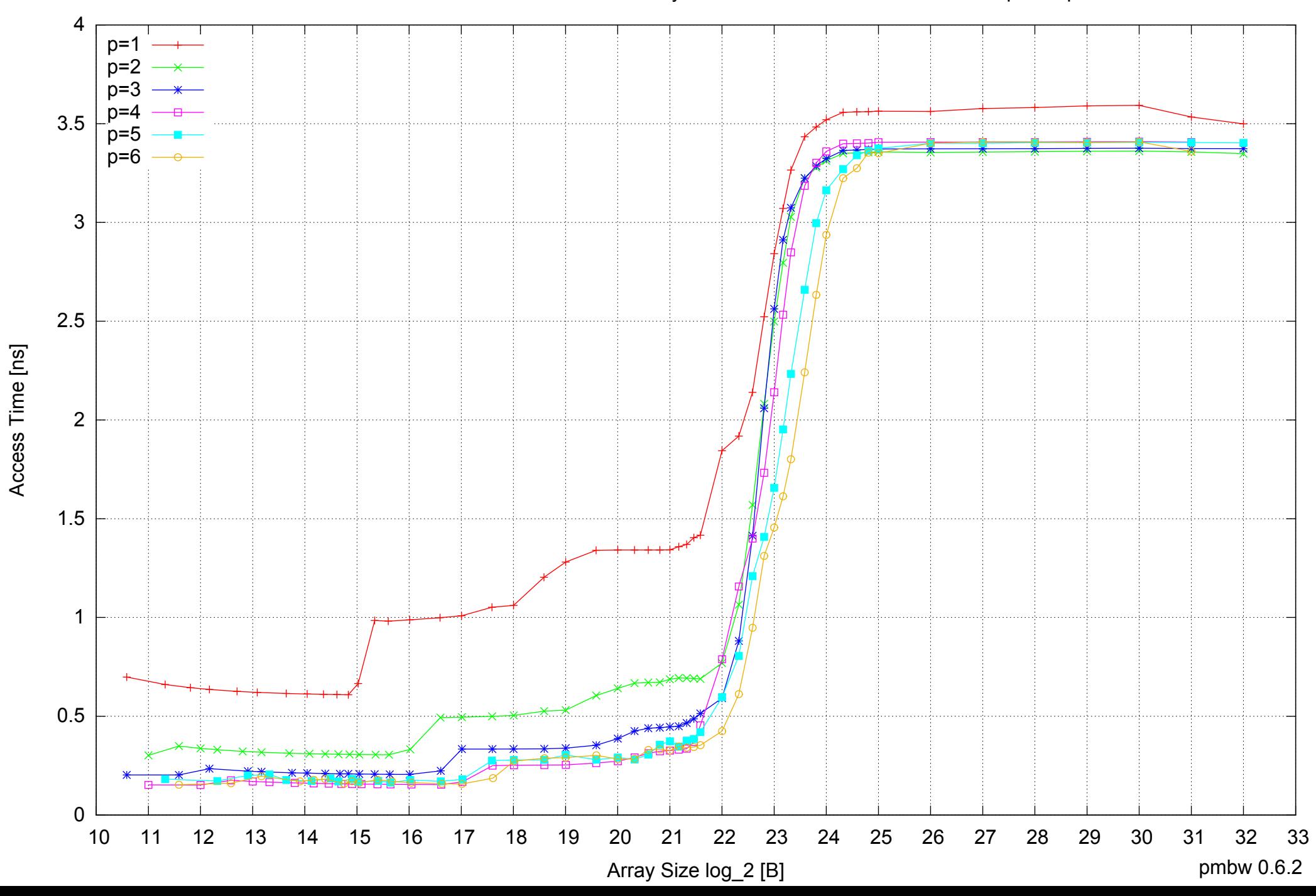

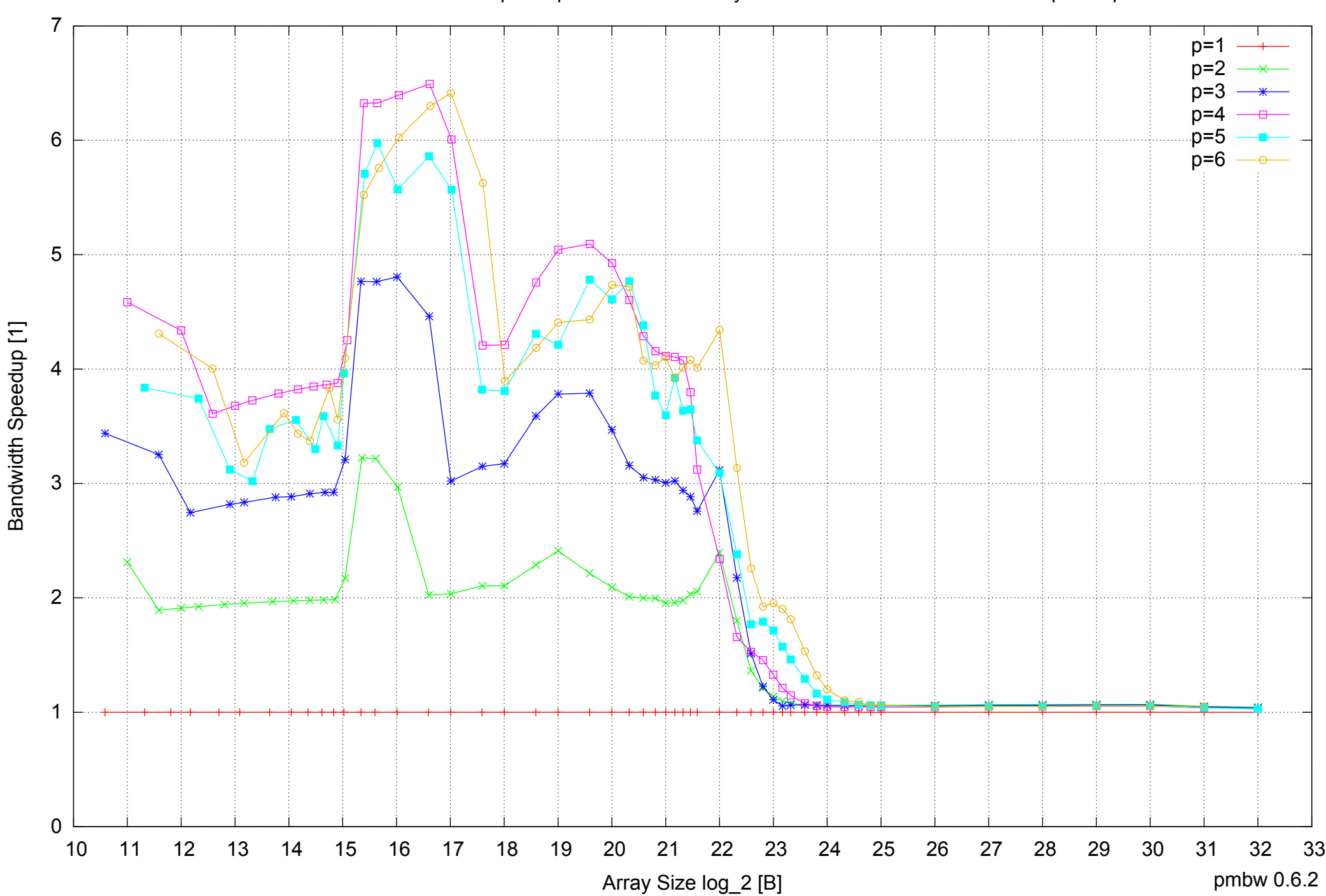

### Intel Core i5-2500 8GB - Speedup of Parallel Memory Bandwidth - ScanWrite256PtrSimpleLoop

### Intel Core i5-2500 8GB - Speedup of Parallel Memory Bandwidth (enlarged) - ScanWrite256PtrSimpleLoop

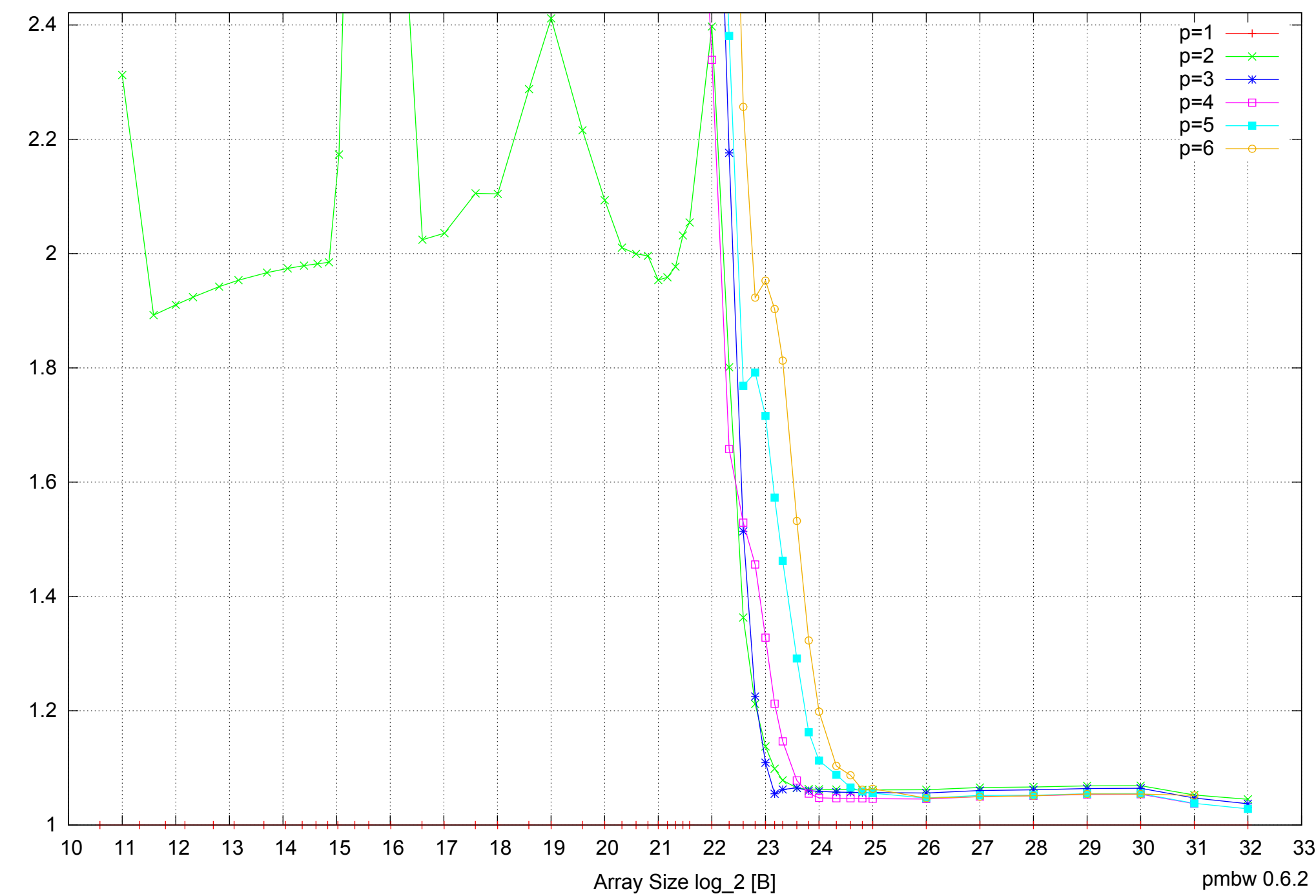

Bandwidth Speedup [1] Bandwidth Speedup [1]

Intel Core i5-2500 8GB - Parallel Memory Bandwidth - ScanWrite256PtrUnrollLoop

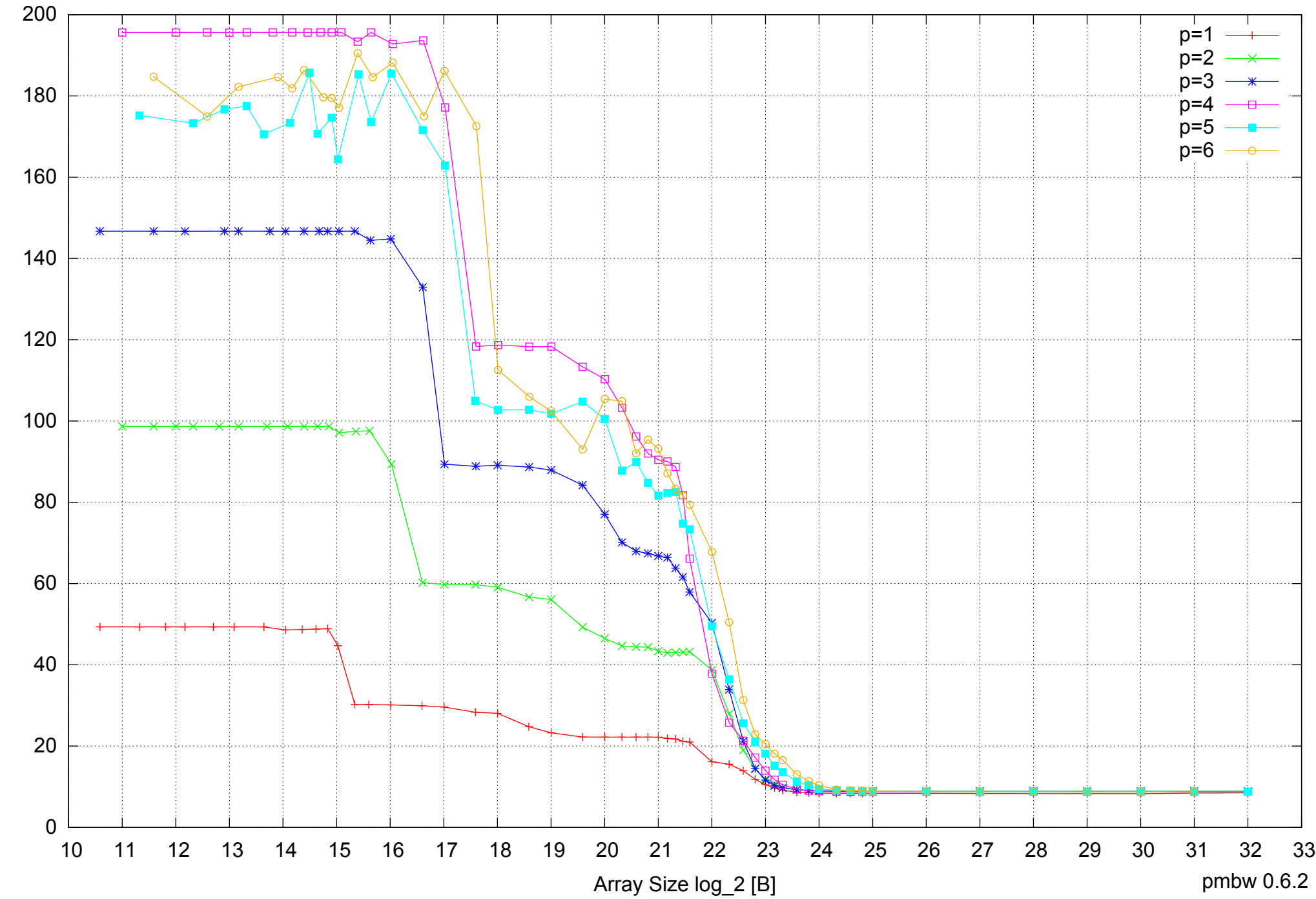

Bandwidth [GiB/s] Bandwidth [GiB/s]

### Intel Core i5-2500 8GB - Parallel Memory Access Time - ScanWrite256PtrUnrollLoop

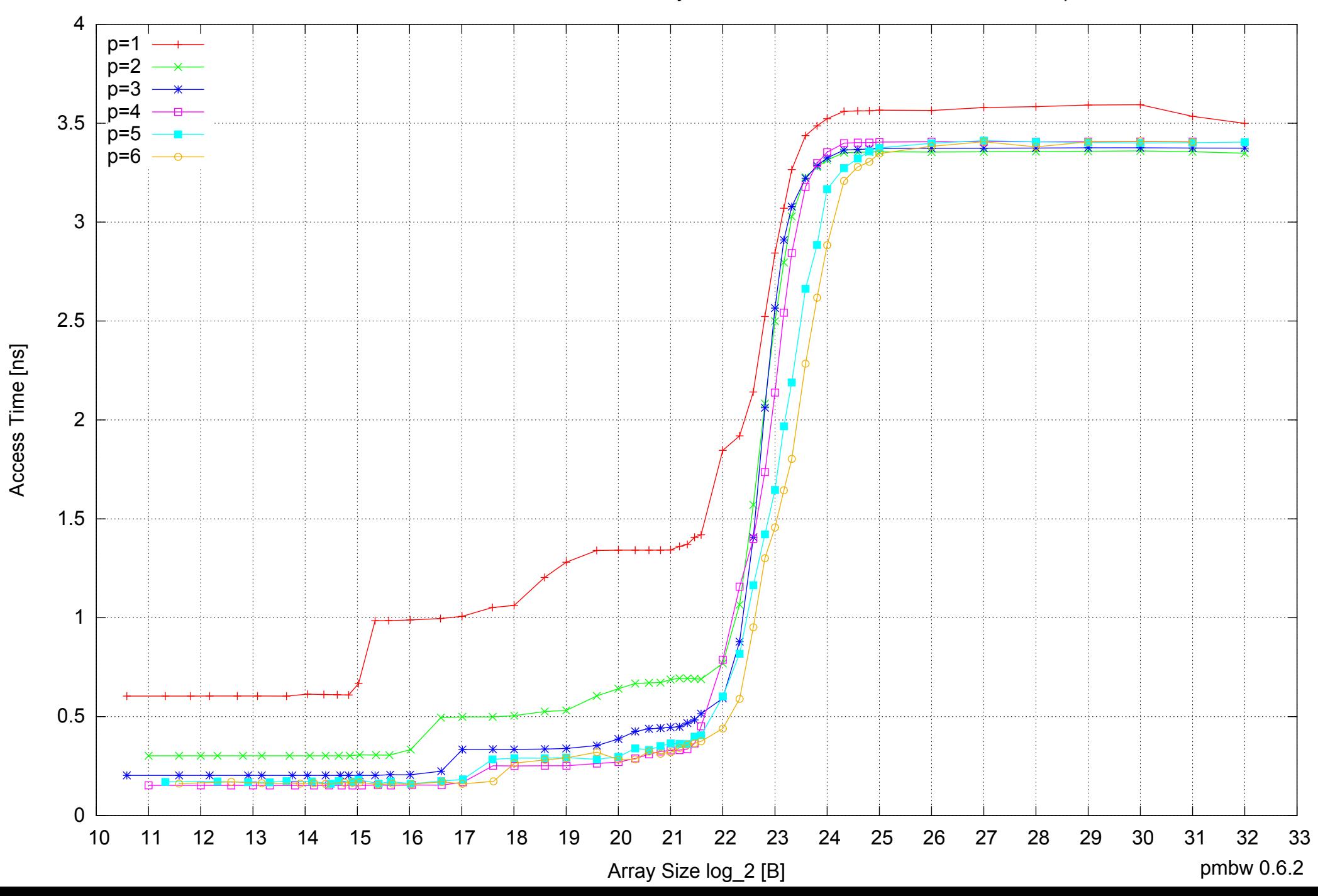

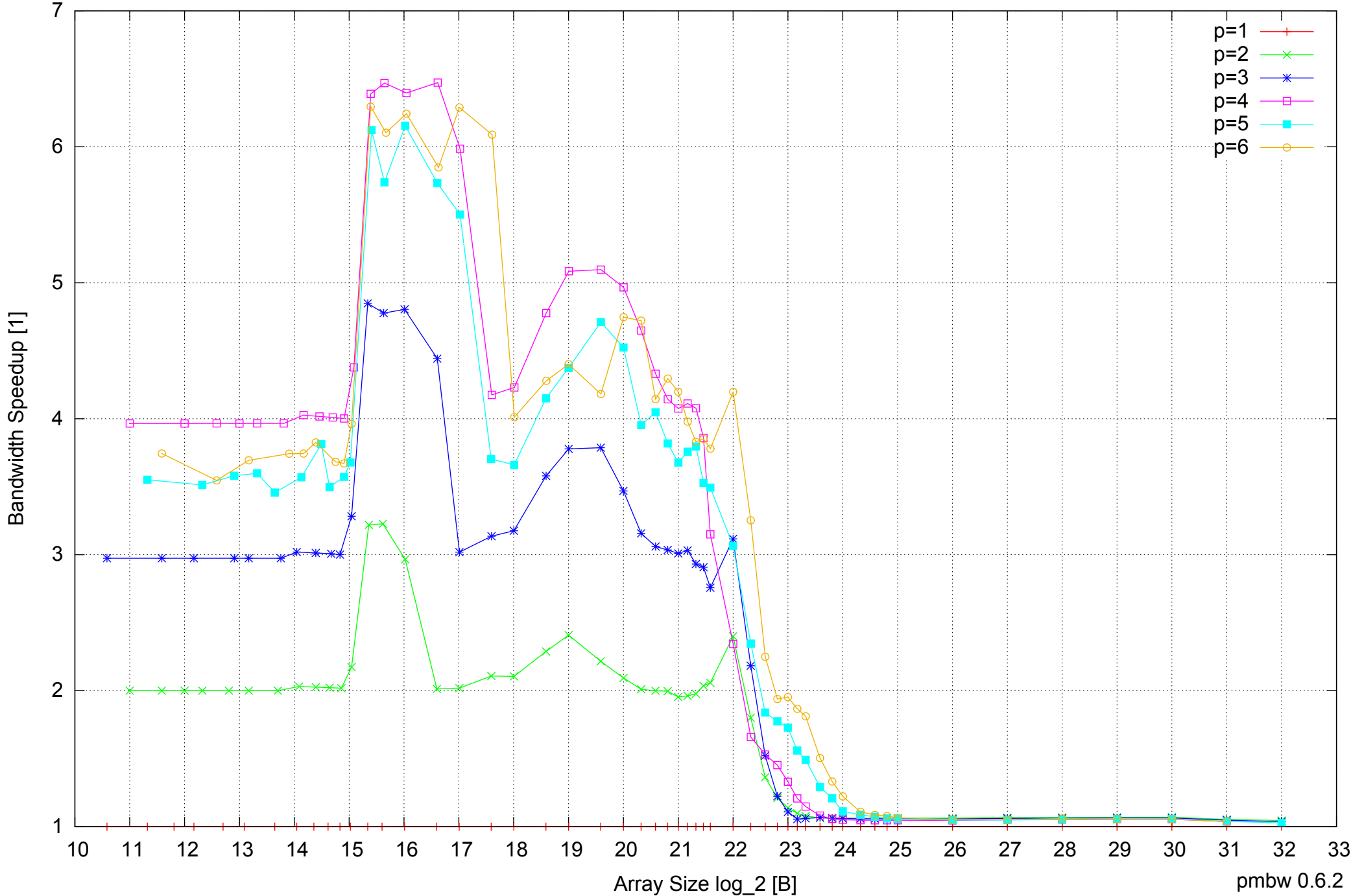

## Intel Core i5-2500 8GB - Speedup of Parallel Memory Bandwidth - ScanWrite256PtrUnrollLoop

pmbw 0.6.2

### Intel Core i5-2500 8GB - Speedup of Parallel Memory Bandwidth (enlarged) - ScanWrite256PtrUnrollLoop

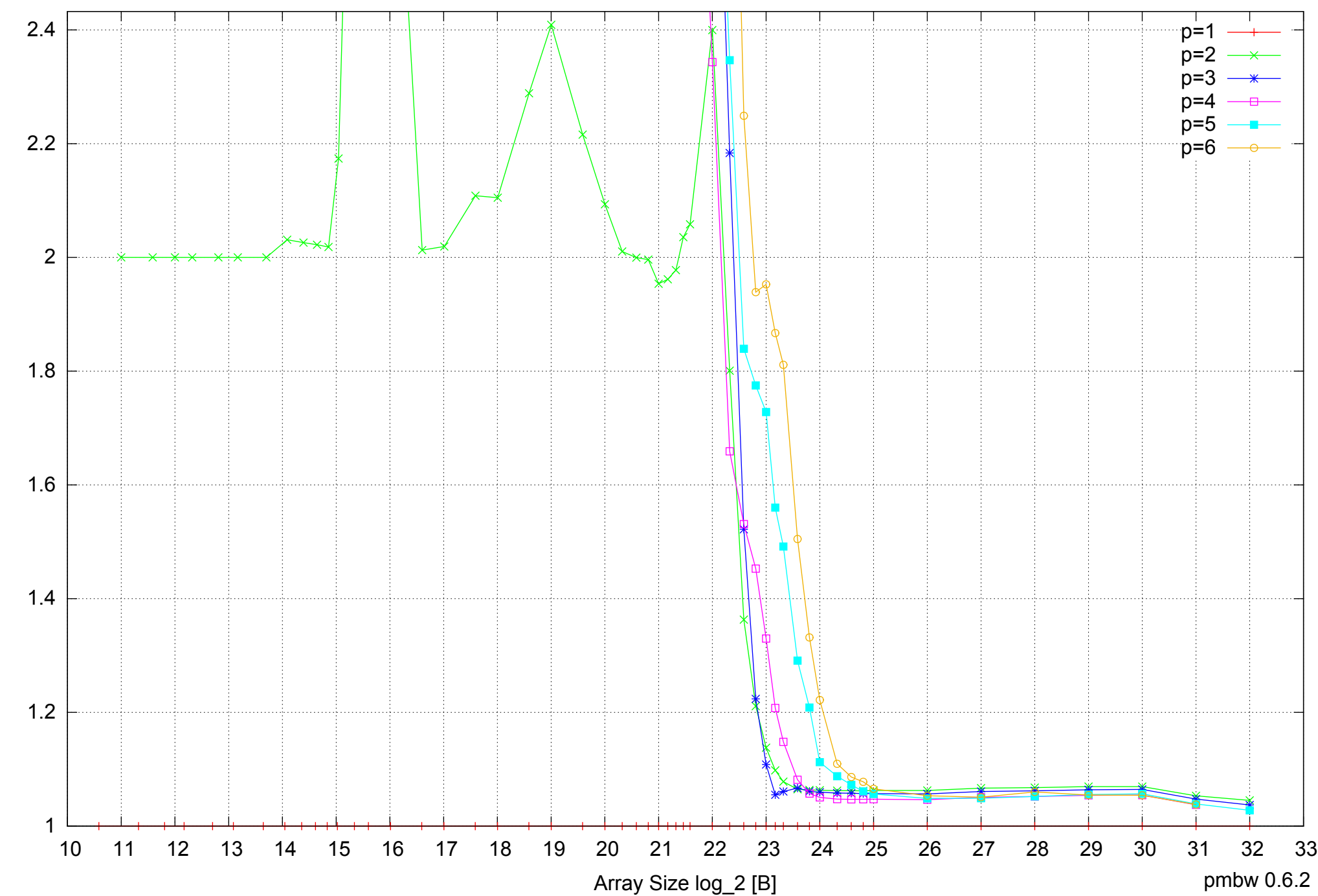

Bandwidth Speedup [1] Bandwidth Speedup [1]

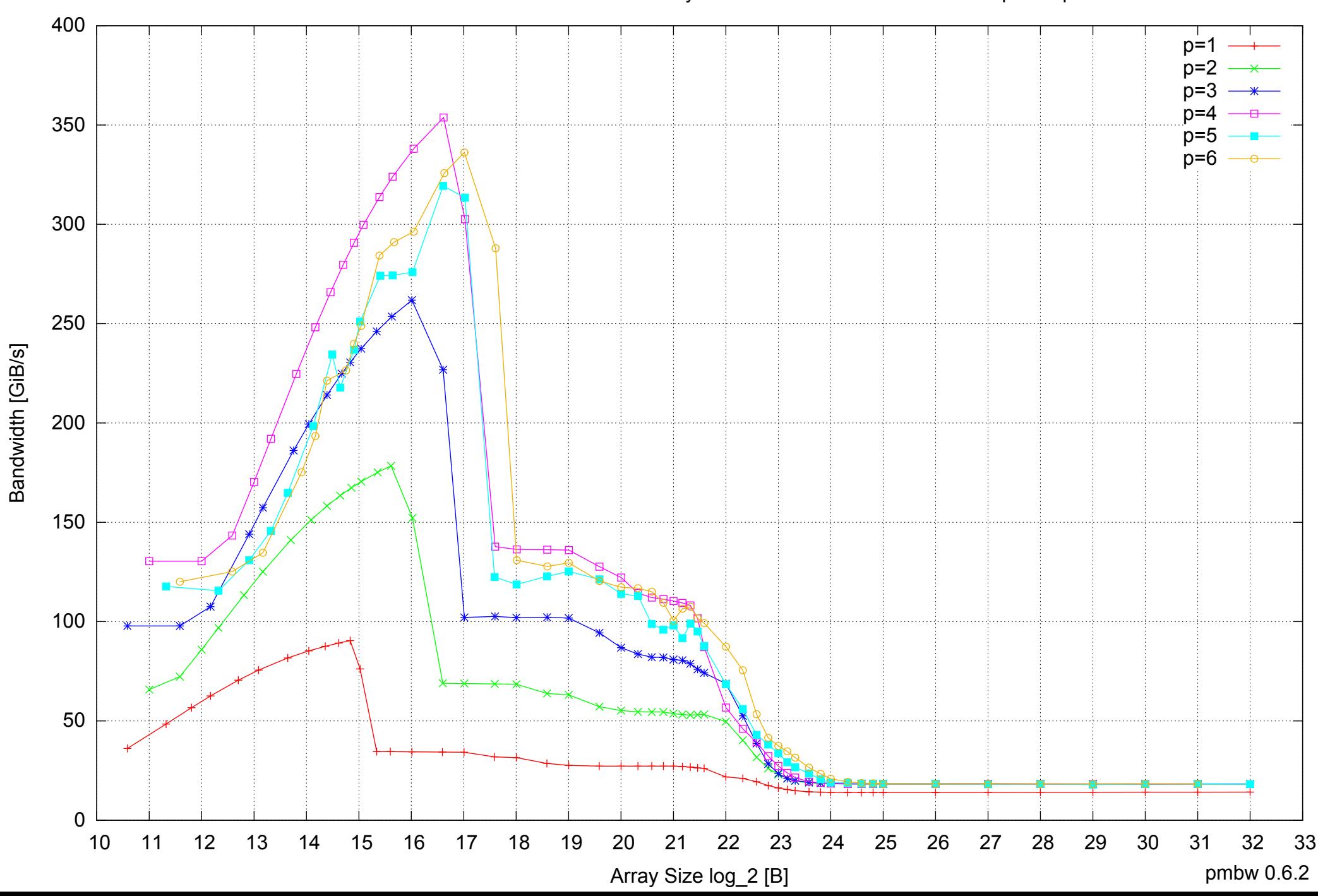

### Intel Core i5-2500 8GB - Parallel Memory Bandwidth - ScanRead256PtrSimpleLoop

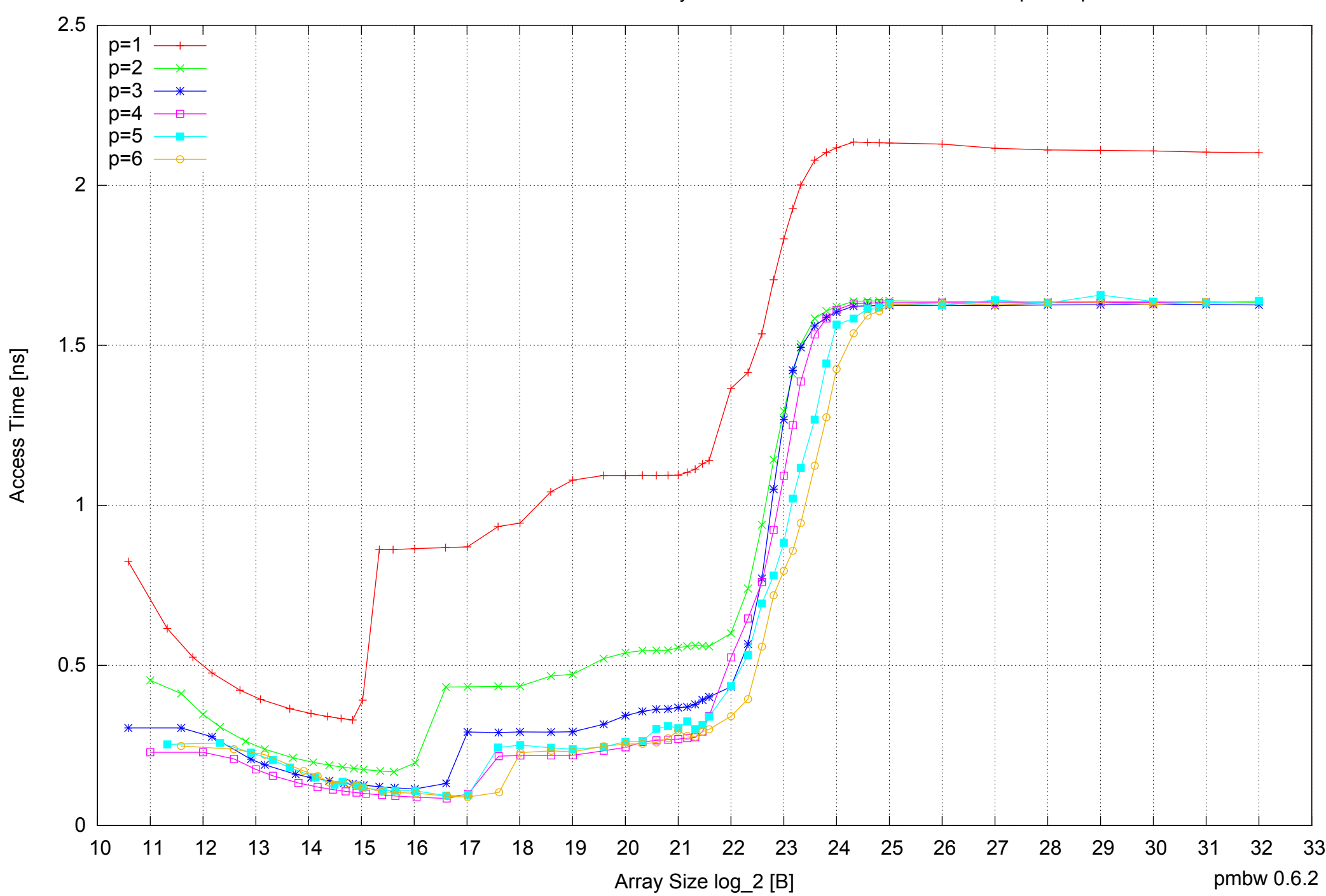

Intel Core i5-2500 8GB - Parallel Memory Access Time - ScanRead256PtrSimpleLoop

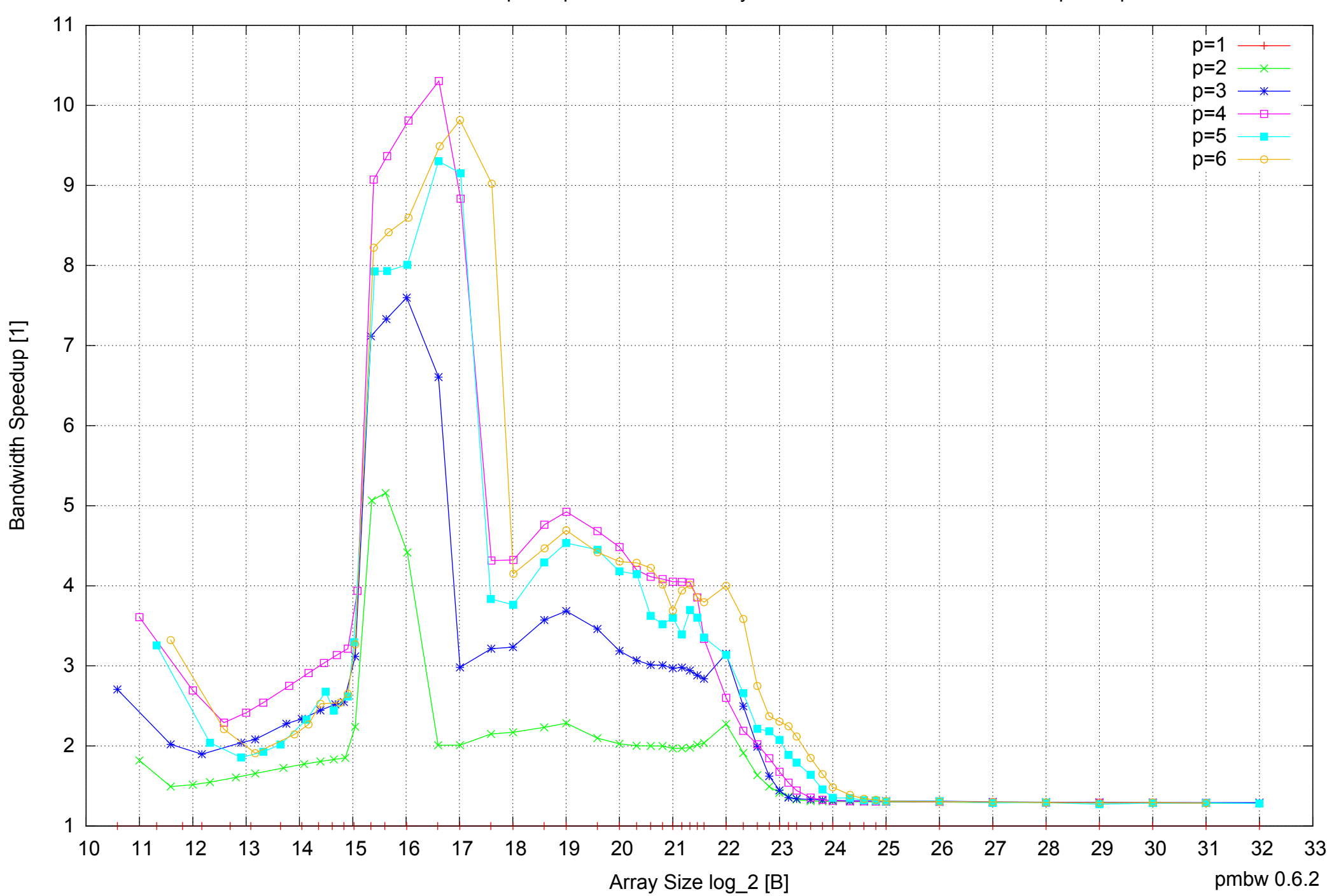

### Intel Core i5-2500 8GB - Speedup of Parallel Memory Bandwidth - ScanRead256PtrSimpleLoop

### Intel Core i5-2500 8GB - Speedup of Parallel Memory Bandwidth (enlarged) - ScanRead256PtrSimpleLoop

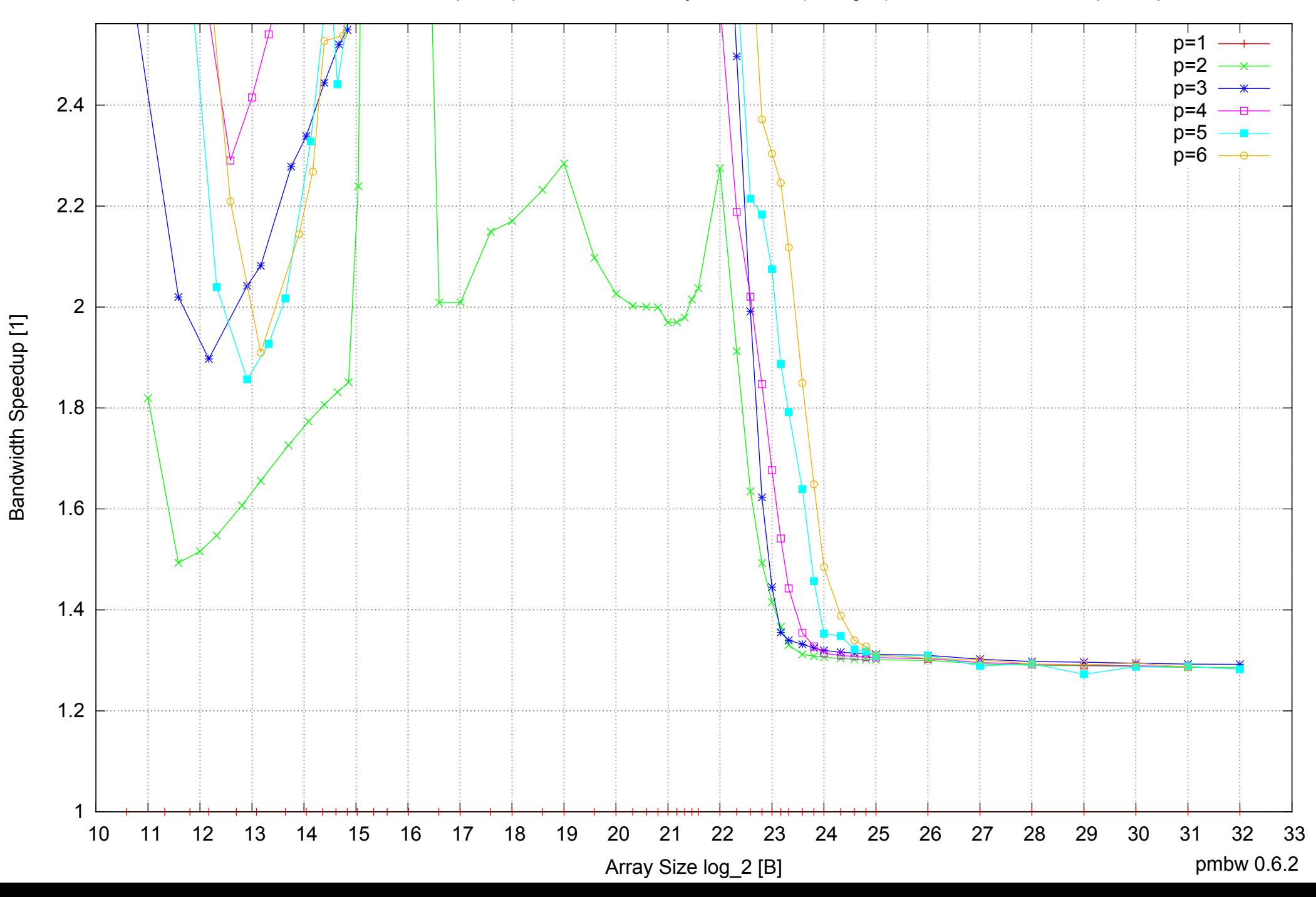

Intel Core i5-2500 8GB - Parallel Memory Bandwidth - ScanRead256PtrUnrollLoop

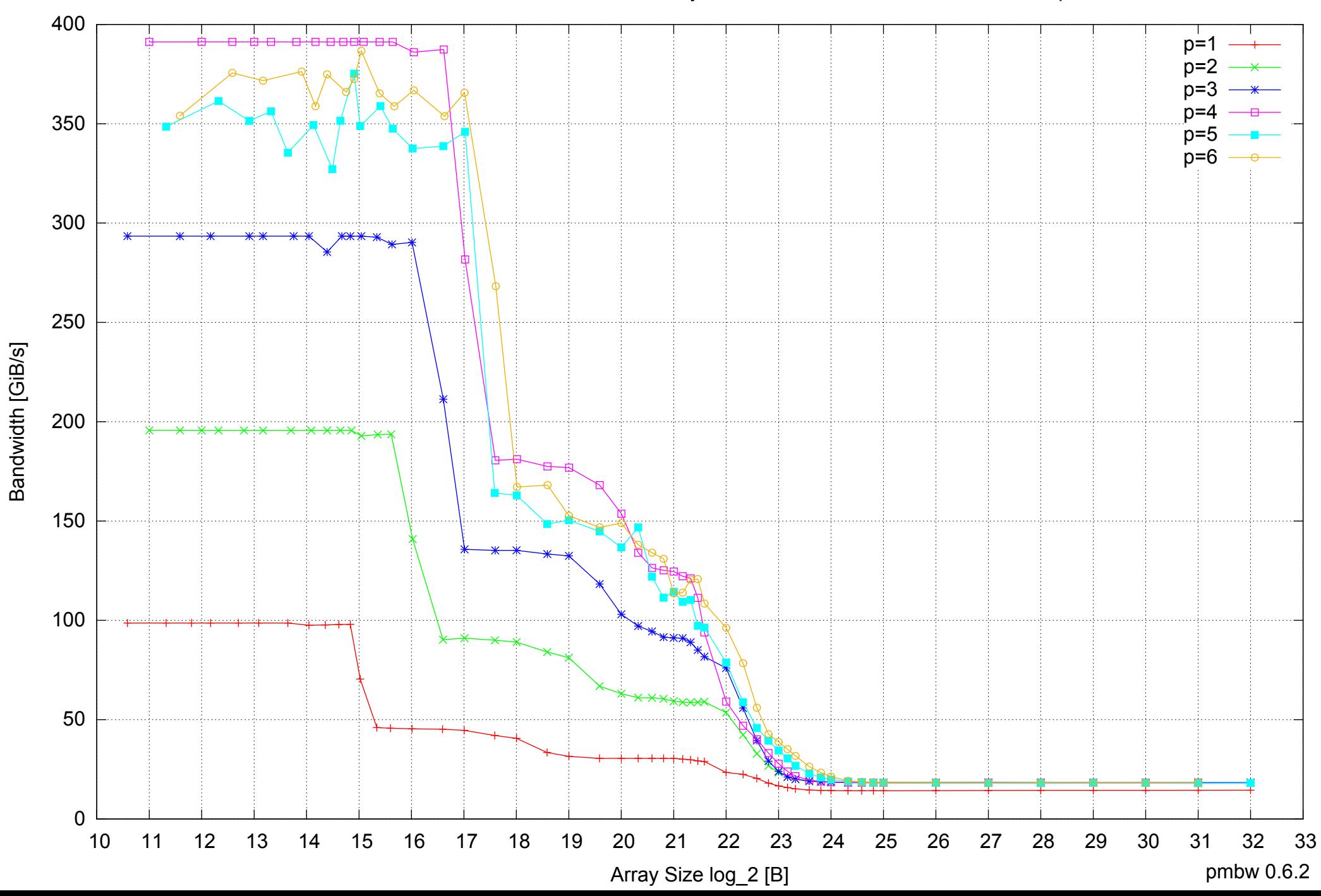

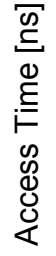

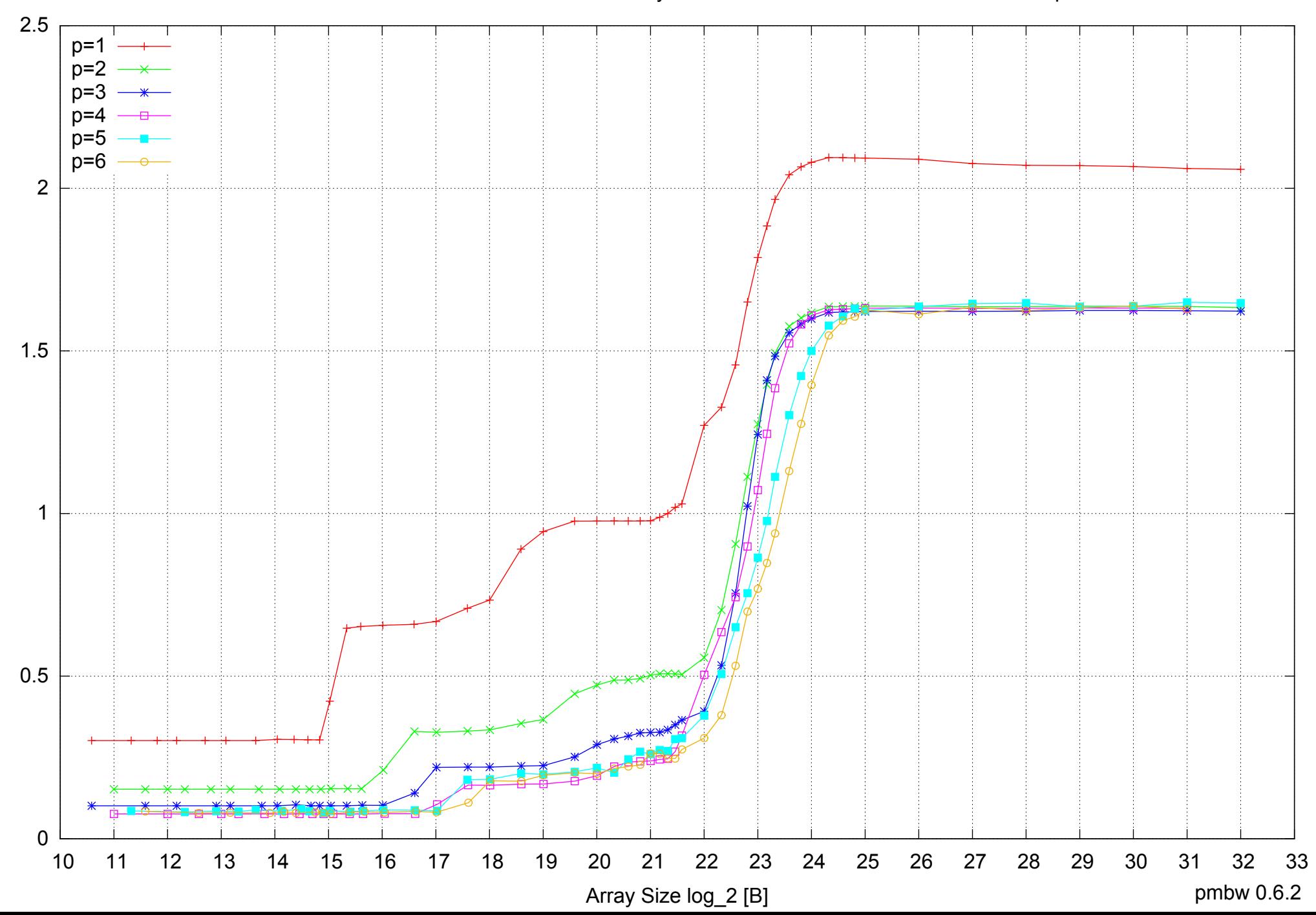

Intel Core i5-2500 8GB - Parallel Memory Access Time - ScanRead256PtrUnrollLoop

### Intel Core i5-2500 8GB - Speedup of Parallel Memory Bandwidth - ScanRead256PtrUnrollLoop

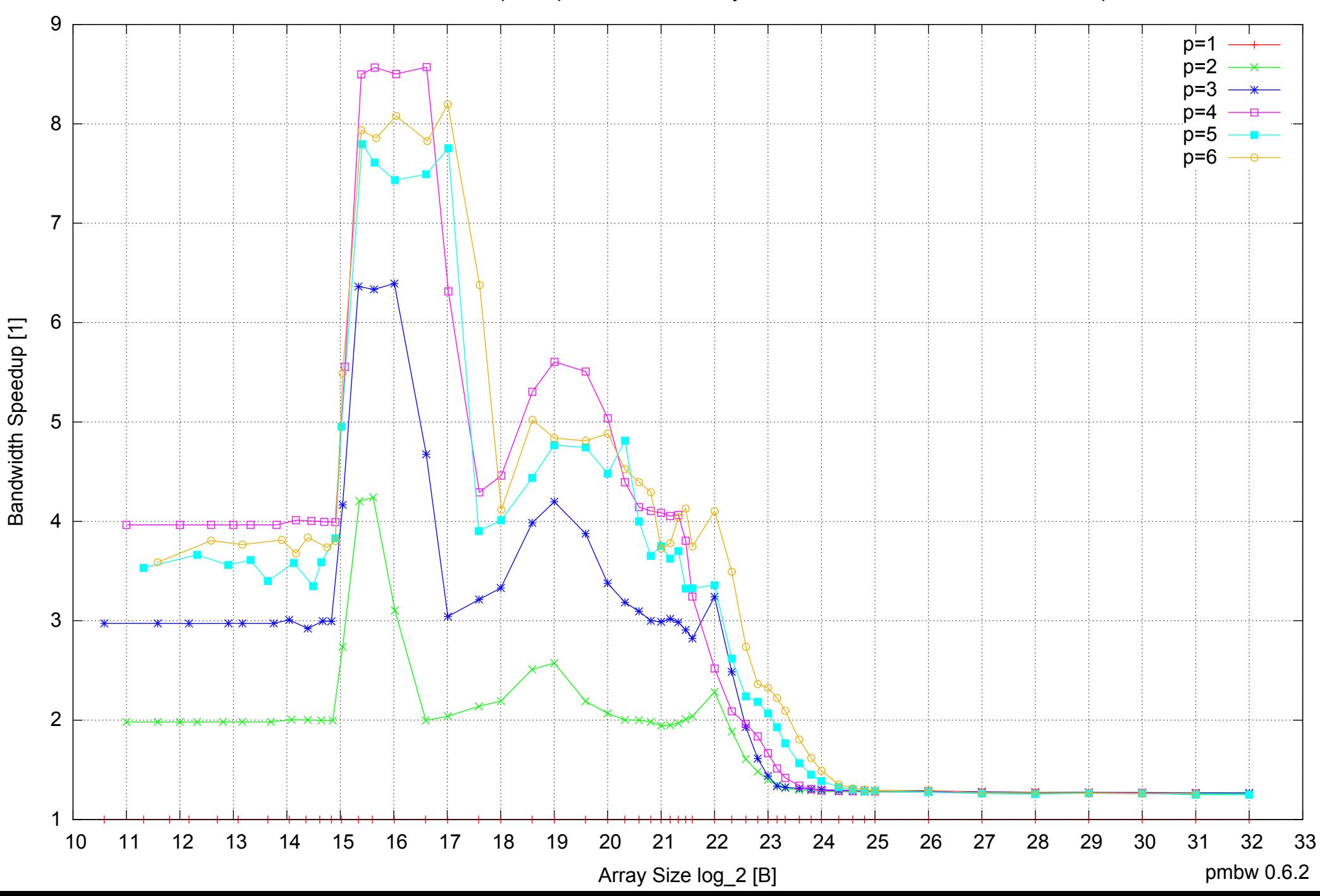

### Intel Core i5-2500 8GB - Speedup of Parallel Memory Bandwidth (enlarged) - ScanRead256PtrUnrollLoop

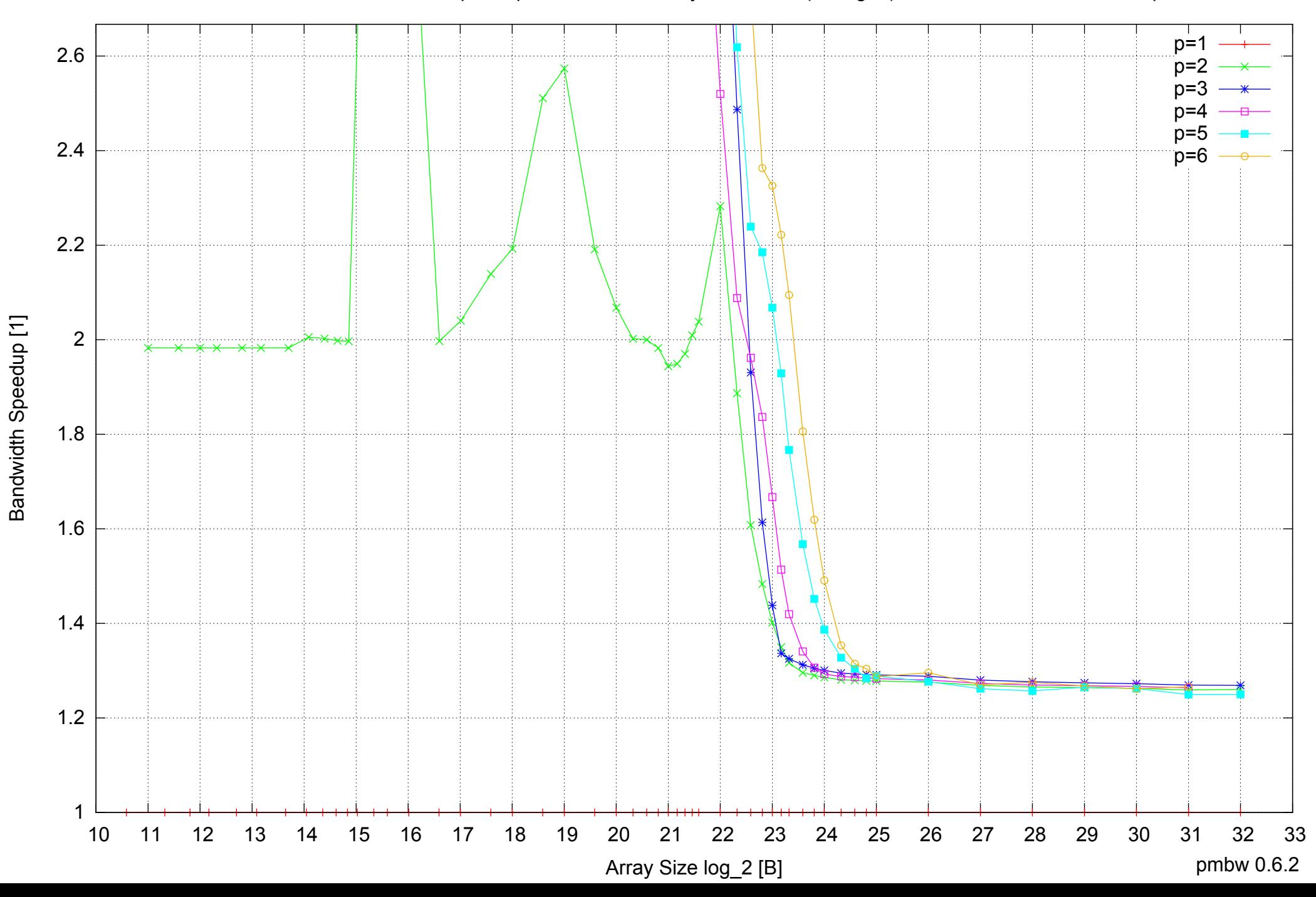

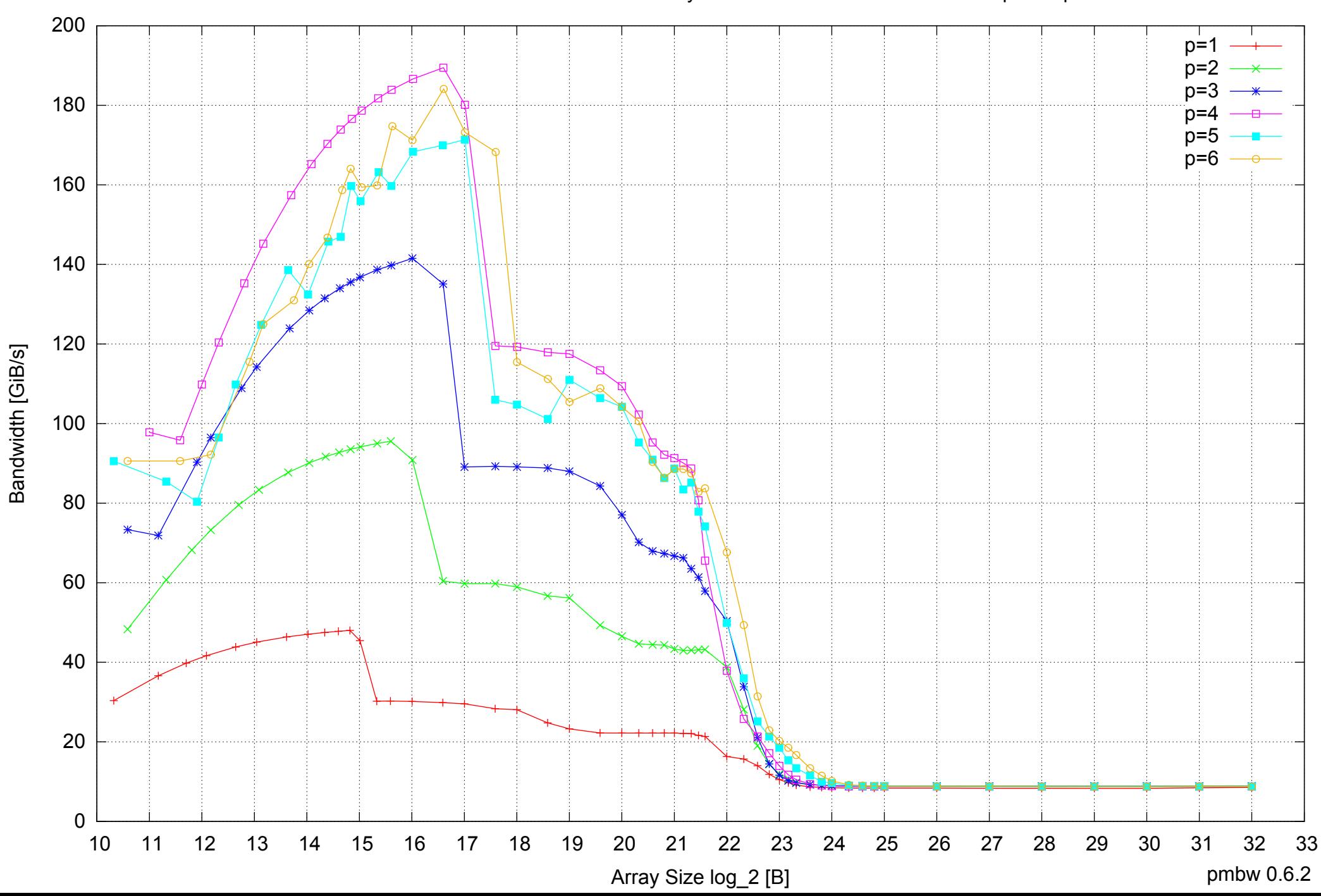

Intel Core i5-2500 8GB - Parallel Memory Bandwidth - ScanWrite128PtrSimpleLoop

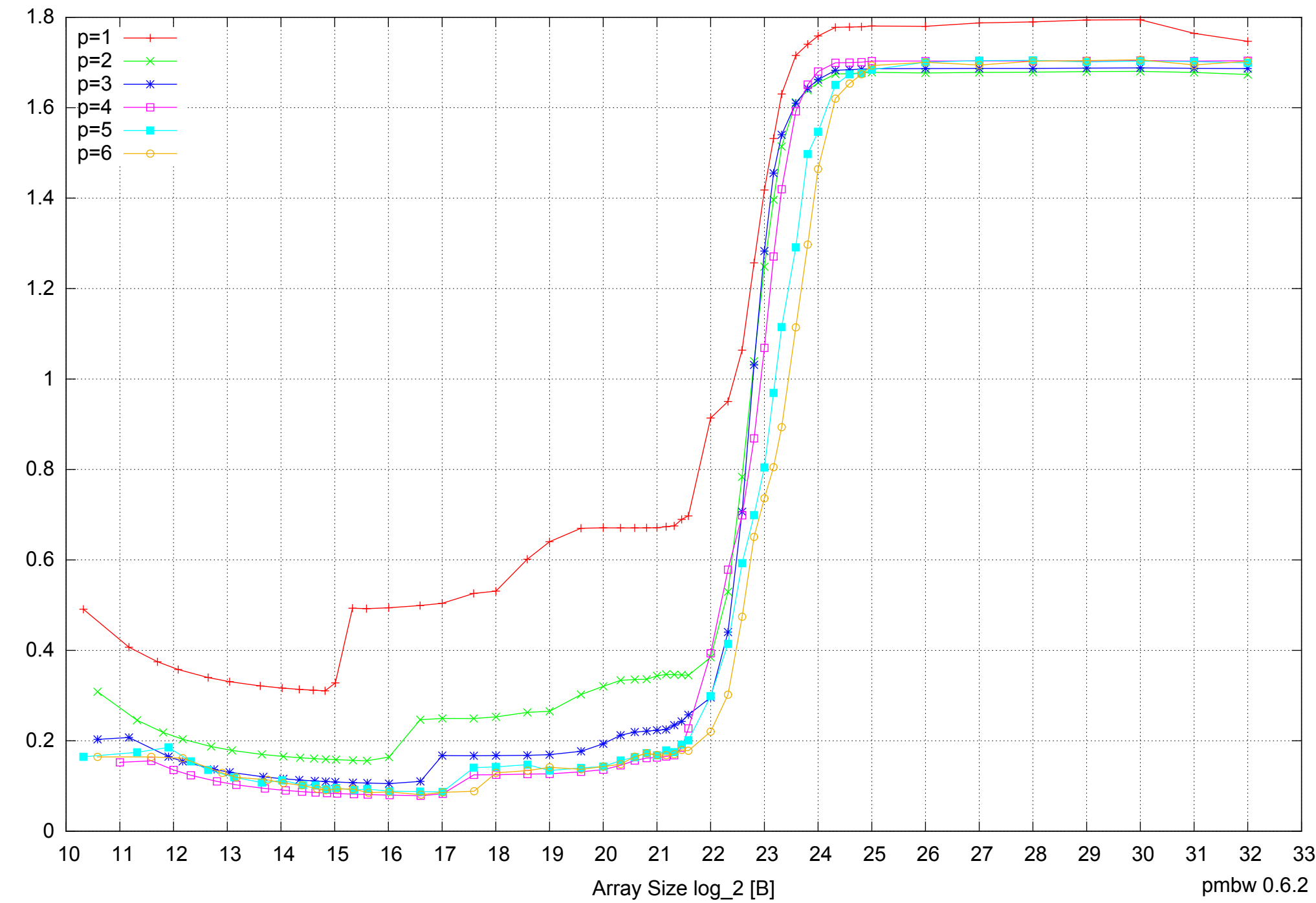

### Intel Core i5-2500 8GB - Parallel Memory Access Time - ScanWrite128PtrSimpleLoop

Access Time [ns] Access Time [ns]

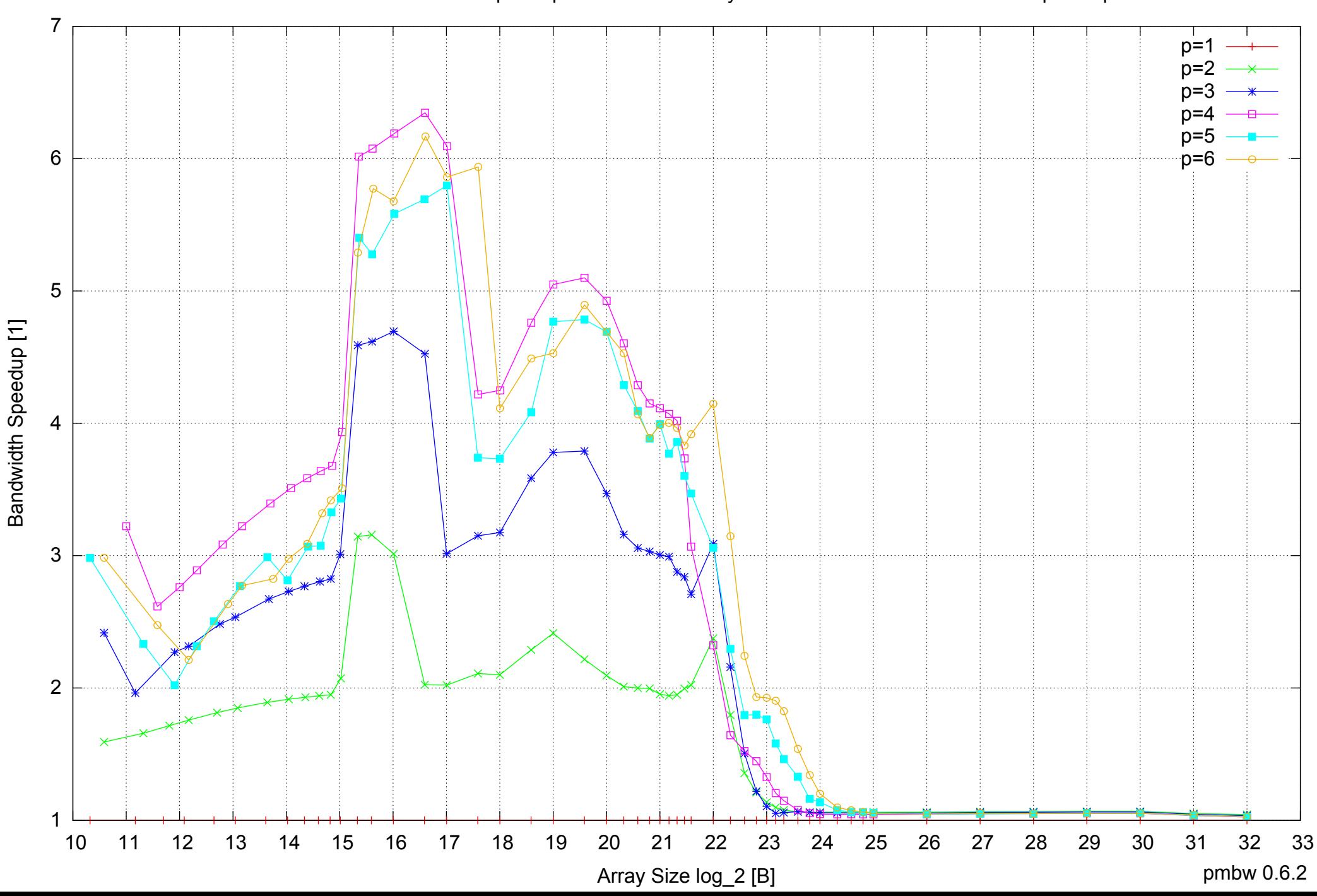

### Intel Core i5-2500 8GB - Speedup of Parallel Memory Bandwidth - ScanWrite128PtrSimpleLoop

### Intel Core i5-2500 8GB - Speedup of Parallel Memory Bandwidth (enlarged) - ScanWrite128PtrSimpleLoop

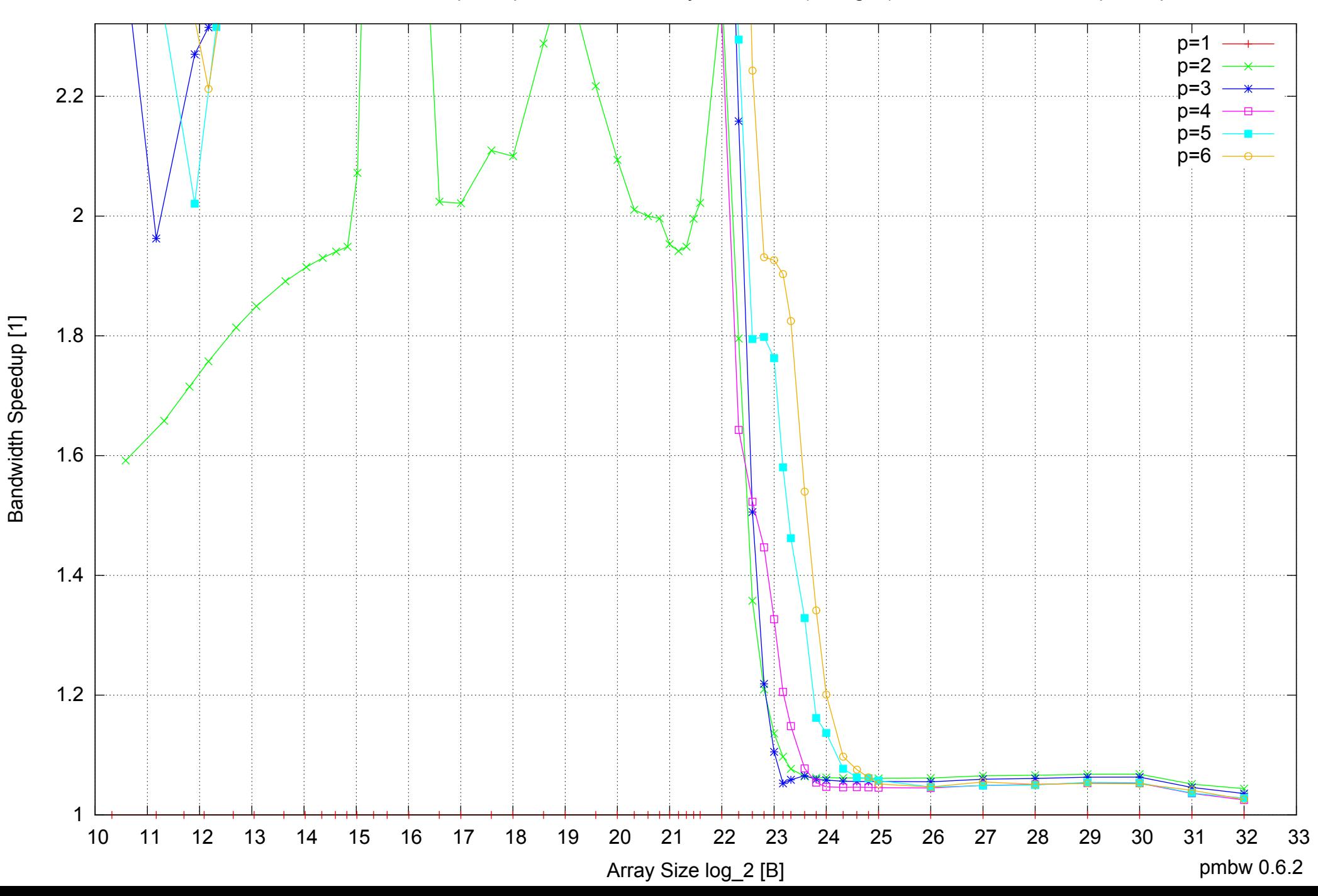

Intel Core i5-2500 8GB - Parallel Memory Bandwidth - ScanWrite128PtrUnrollLoop

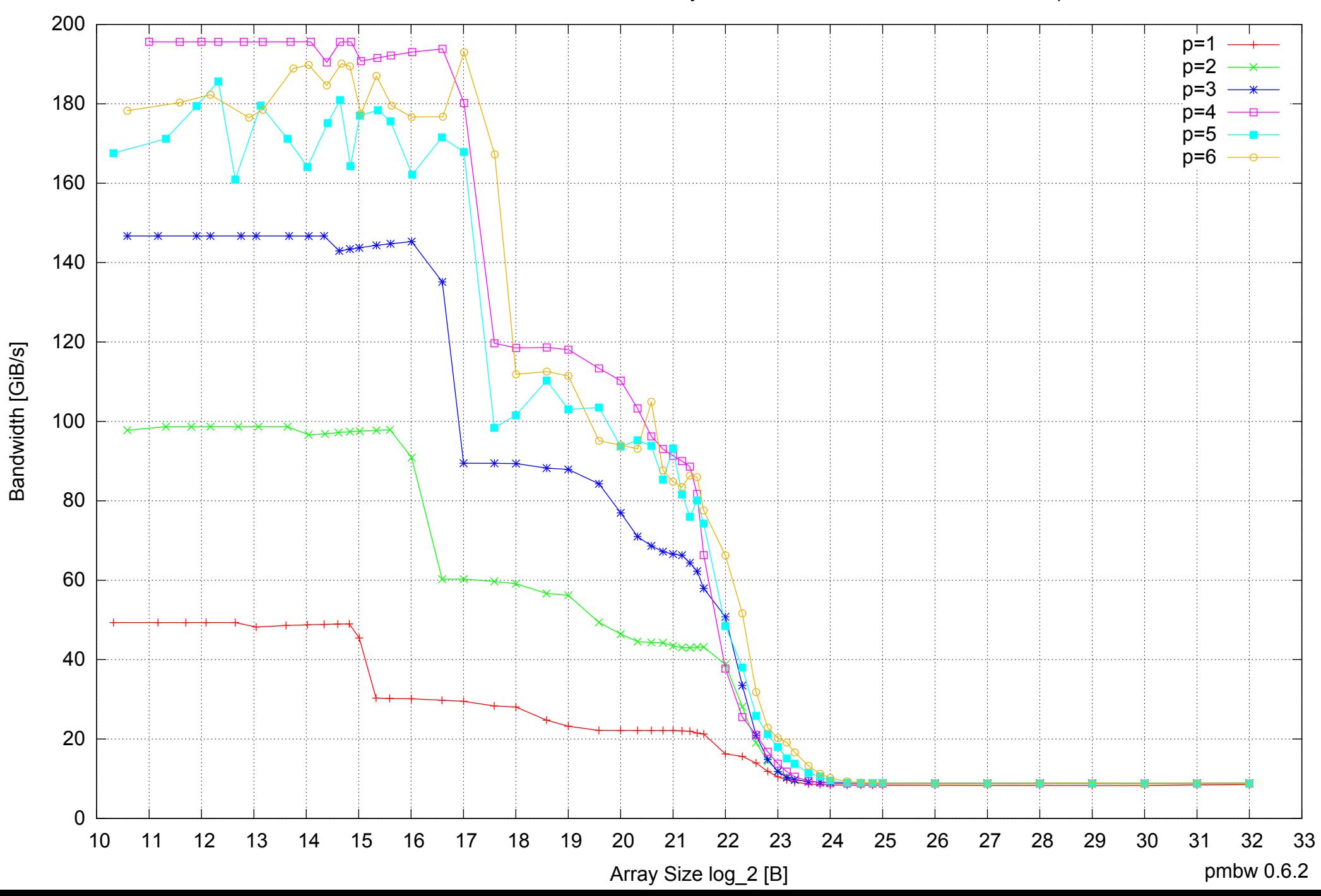

![](_page_25_Figure_0.jpeg)

## Intel Core i5-2500 8GB - Parallel Memory Access Time - ScanWrite128PtrUnrollLoop

# 2 3 4 5 6 7  $p=1$ p=2 p=3 p=4 p=5  $p=6$

### Intel Core i5-2500 8GB - Speedup of Parallel Memory Bandwidth - ScanWrite128PtrUnrollLoop

 10 11 12 13 14 15 16 17 18 19 20 21 22 23 24 25 26 27 28 29 30 31 32 33 Array Size log\_2 [B]

1

Bandwidth Speedup [1]

Bandwidth Speedup [1]

pmbw 0.6.2

### Intel Core i5-2500 8GB - Speedup of Parallel Memory Bandwidth (enlarged) - ScanWrite128PtrUnrollLoop

![](_page_27_Figure_1.jpeg)

Bandwidth Speedup [1] Bandwidth Speedup [1]

![](_page_28_Figure_0.jpeg)

### Intel Core i5-2500 8GB - Parallel Memory Bandwidth - ScanRead128PtrSimpleLoop

![](_page_29_Figure_0.jpeg)

Access Time [ns]

Access Time [ns]

Intel Core i5-2500 8GB - Parallel Memory Access Time - ScanRead128PtrSimpleLoop

#### 7 Intel Core i5-2500 8GB - Speedup of Parallel Memory Bandwidth - ScanRead128PtrSimpleLoop  $p=1$ p=2 p=3 n= p=5 p=6

![](_page_30_Figure_1.jpeg)

### Intel Core i5-2500 8GB - Speedup of Parallel Memory Bandwidth (enlarged) - ScanRead128PtrSimpleLoop

![](_page_31_Figure_1.jpeg)

Intel Core i5-2500 8GB - Parallel Memory Bandwidth - ScanRead128PtrUnrollLoop

![](_page_32_Figure_1.jpeg)

![](_page_33_Figure_0.jpeg)

### Intel Core i5-2500 8GB - Parallel Memory Access Time - ScanRead128PtrUnrollLoop

![](_page_34_Figure_0.jpeg)

### Intel Core i5-2500 8GB - Speedup of Parallel Memory Bandwidth - ScanRead128PtrUnrollLoop

### Intel Core i5-2500 8GB - Speedup of Parallel Memory Bandwidth (enlarged) - ScanRead128PtrUnrollLoop

![](_page_35_Figure_1.jpeg)

Bandwidth Speedup [1] Bandwidth Speedup [1]
Intel Core i5-2500 8GB - Parallel Memory Bandwidth - ScanWrite64PtrSimpleLoop

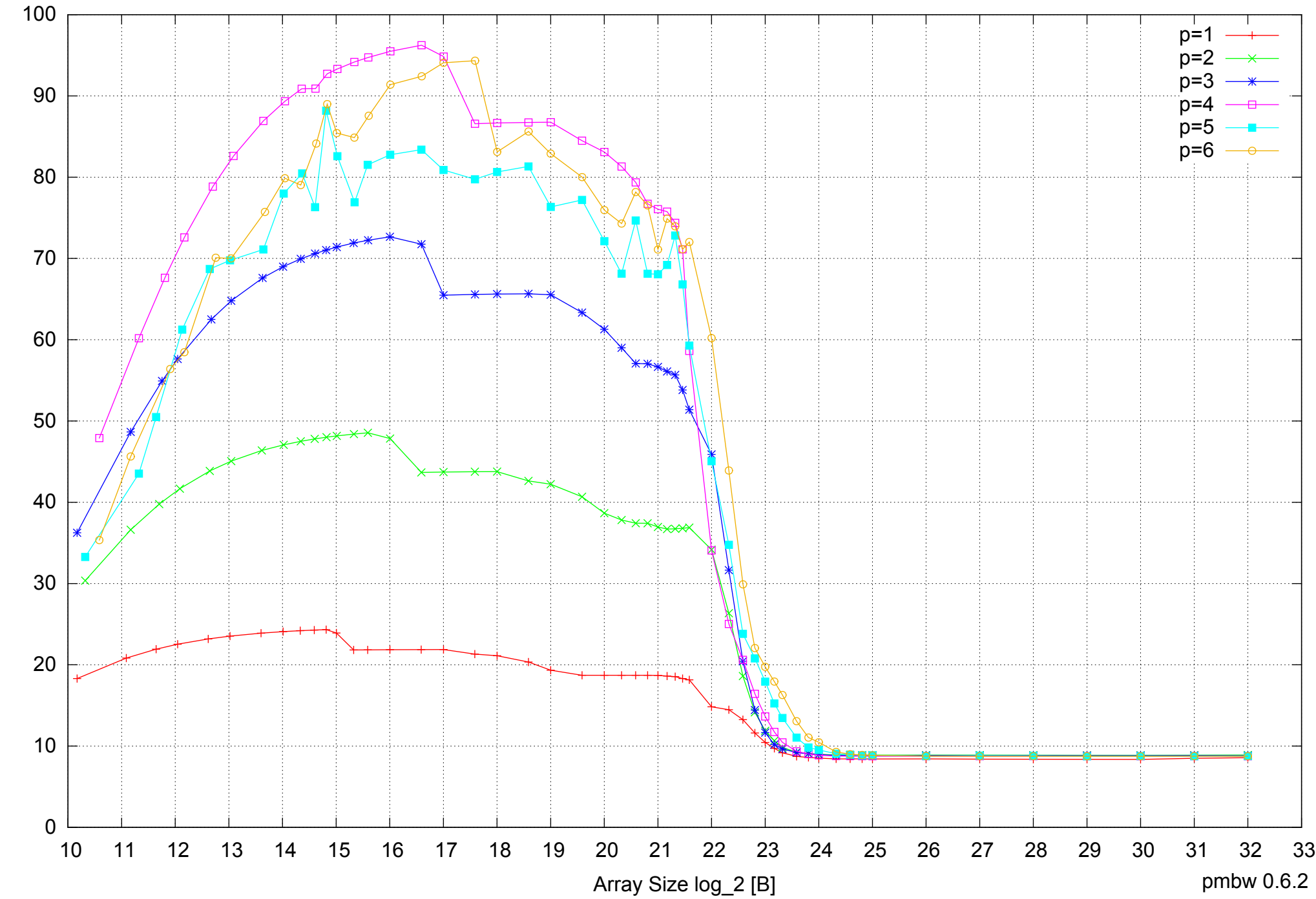

Bandwidth [GiB/s] Bandwidth [GiB/s]

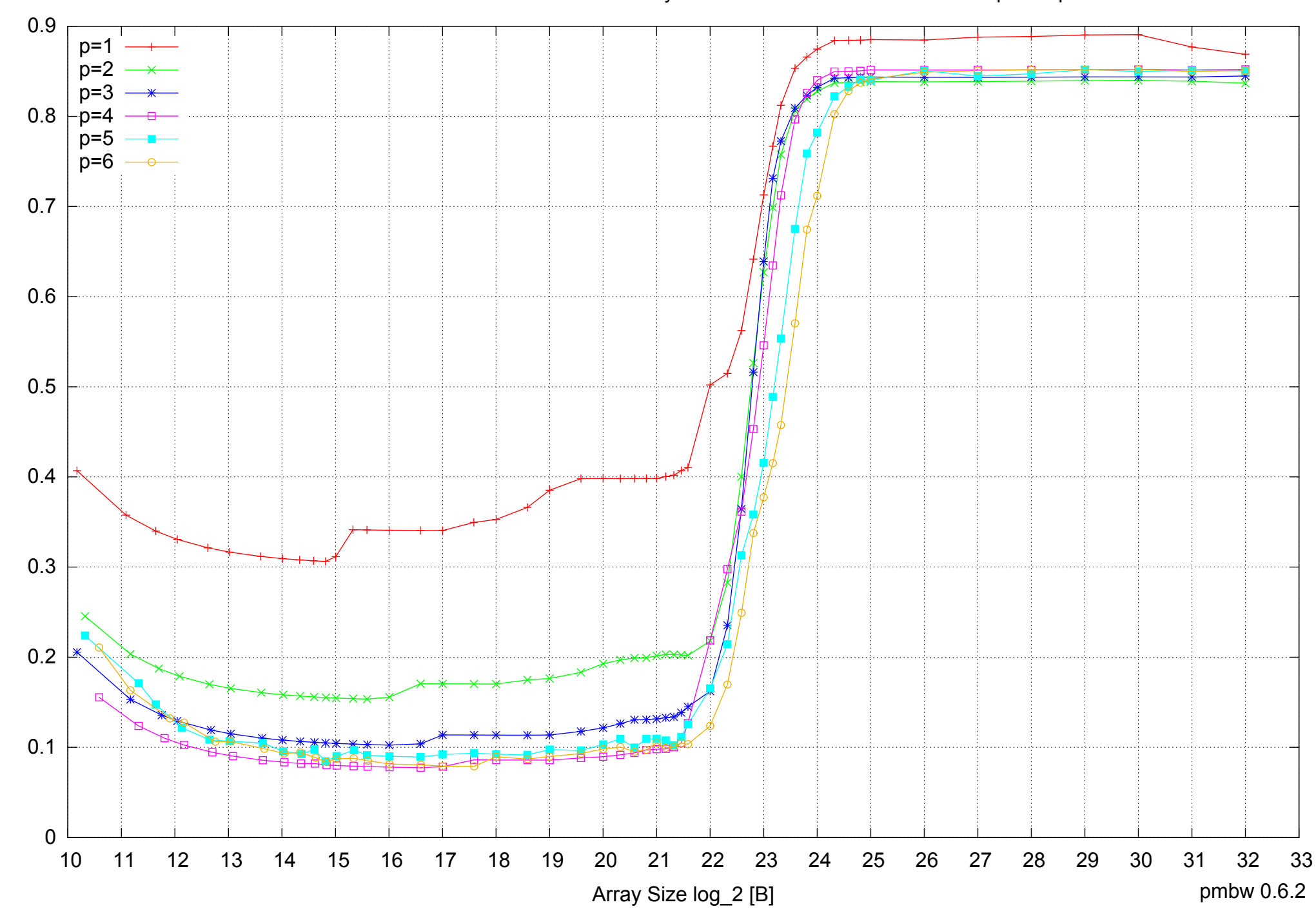

Intel Core i5-2500 8GB - Parallel Memory Access Time - ScanWrite64PtrSimpleLoop

Access Time [ns] Access Time [ns]

![](_page_38_Figure_0.jpeg)

## Intel Core i5-2500 8GB - Speedup of Parallel Memory Bandwidth - ScanWrite64PtrSimpleLoop

## Intel Core i5-2500 8GB - Speedup of Parallel Memory Bandwidth (enlarged) - ScanWrite64PtrSimpleLoop

![](_page_39_Figure_1.jpeg)

Intel Core i5-2500 8GB - Parallel Memory Bandwidth - ScanWrite64PtrUnrollLoop

![](_page_40_Figure_1.jpeg)

Bandwidth [GiB/s] Bandwidth [GiB/s]

![](_page_41_Figure_0.jpeg)

## Intel Core i5-2500 8GB - Parallel Memory Access Time - ScanWrite64PtrUnrollLoop

![](_page_42_Figure_0.jpeg)

## Intel Core i5-2500 8GB - Speedup of Parallel Memory Bandwidth - ScanWrite64PtrUnrollLoop

## Intel Core i5-2500 8GB - Speedup of Parallel Memory Bandwidth (enlarged) - ScanWrite64PtrUnrollLoop

![](_page_43_Figure_1.jpeg)

![](_page_44_Figure_0.jpeg)

Intel Core i5-2500 8GB - Parallel Memory Bandwidth - ScanRead64PtrSimpleLoop

![](_page_45_Figure_0.jpeg)

Access Time [ns]

Intel Core i5-2500 8GB - Parallel Memory Access Time - ScanRead64PtrSimpleLoop

![](_page_46_Figure_0.jpeg)

Intel Core i5-2500 8GB - Speedup of Parallel Memory Bandwidth - ScanRead64PtrSimpleLoop

## Intel Core i5-2500 8GB - Speedup of Parallel Memory Bandwidth (enlarged) - ScanRead64PtrSimpleLoop

![](_page_47_Figure_1.jpeg)

Intel Core i5-2500 8GB - Parallel Memory Bandwidth - ScanRead64PtrUnrollLoop

![](_page_48_Figure_1.jpeg)

![](_page_49_Figure_0.jpeg)

Intel Core i5-2500 8GB - Parallel Memory Access Time - ScanRead64PtrUnrollLoop

Access Time [ns] Access Time [ns]

![](_page_50_Figure_0.jpeg)

## Intel Core i5-2500 8GB - Speedup of Parallel Memory Bandwidth - ScanRead64PtrUnrollLoop

![](_page_51_Figure_0.jpeg)

## Intel Core i5-2500 8GB - Speedup of Parallel Memory Bandwidth (enlarged) - ScanRead64PtrUnrollLoop

Bandwidth Speedup [1] Bandwidth Speedup [1]

Intel Core i5-2500 8GB - Parallel Memory Bandwidth - ScanWrite64IndexSimpleLoop

![](_page_52_Figure_1.jpeg)

![](_page_53_Figure_0.jpeg)

Access Time [ns]

Intel Core i5-2500 8GB - Parallel Memory Access Time - ScanWrite64IndexSimpleLoop

![](_page_54_Figure_0.jpeg)

## Intel Core i5-2500 8GB - Speedup of Parallel Memory Bandwidth - ScanWrite64IndexSimpleLoop

# Intel Core i5-2500 8GB - Speedup of Parallel Memory Bandwidth (enlarged) - ScanWrite64IndexSimpleLoop

![](_page_55_Figure_1.jpeg)

Intel Core i5-2500 8GB - Parallel Memory Bandwidth - ScanWrite64IndexUnrollLoop

![](_page_56_Figure_1.jpeg)

![](_page_57_Figure_0.jpeg)

Access Time [ns]

Access Time [ns]

## Intel Core i5-2500 8GB - Parallel Memory Access Time - ScanWrite64IndexUnrollLoop

![](_page_58_Figure_0.jpeg)

## Intel Core i5-2500 8GB - Speedup of Parallel Memory Bandwidth - ScanWrite64IndexUnrollLoop

## Intel Core i5-2500 8GB - Speedup of Parallel Memory Bandwidth (enlarged) - ScanWrite64IndexUnrollLoop

![](_page_59_Figure_1.jpeg)

 $\frac{10}{10}$  20 30 40 50 60 70 80 90 100 10 11 12 13 14 15 16 17 18 19 20 21 22 23 24 25 26 27 28 29 30 31 32 33 p=1  $p = 2$ p=3 p=4 p=5 p=6

Array Size log\_2 [B]

pmbw 0.6.2

Intel Core i5-2500 8GB - Parallel Memory Bandwidth - ScanRead64IndexSimpleLoop

![](_page_61_Figure_0.jpeg)

Intel Core i5-2500 8GB - Parallel Memory Access Time - ScanRead64IndexSimpleLoop

![](_page_62_Figure_0.jpeg)

## Intel Core i5-2500 8GB - Speedup of Parallel Memory Bandwidth - ScanRead64IndexSimpleLoop

## Intel Core i5-2500 8GB - Speedup of Parallel Memory Bandwidth (enlarged) - ScanRead64IndexSimpleLoop

![](_page_63_Figure_1.jpeg)

Bandwidth Speedup [1] Bandwidth Speedup [1]

Intel Core i5-2500 8GB - Parallel Memory Bandwidth - ScanRead64IndexUnrollLoop

![](_page_64_Figure_1.jpeg)

![](_page_65_Figure_0.jpeg)

## Intel Core i5-2500 8GB - Parallel Memory Access Time - ScanRead64IndexUnrollLoop

Access Time [ns] Access Time [ns]

![](_page_66_Figure_0.jpeg)

## Intel Core i5-2500 8GB - Speedup of Parallel Memory Bandwidth - ScanRead64IndexUnrollLoop

## Intel Core i5-2500 8GB - Speedup of Parallel Memory Bandwidth (enlarged) - ScanRead64IndexUnrollLoop

![](_page_67_Figure_1.jpeg)

 50 p=1  $p = 2$ p=3 45 p=4 p=5 p=6 40 35 Bandwidth [GiB/s] 30 25 20 15 10  $5 \nightharpoonup$ <br>10 10 11 12 13 14 15 16 17 18 19 20 21 22 23 24 25 26 27 28 29 30 31 32 33 Array Size log\_2 [B] pmbw 0.6.2

Bandwidth [GiB/s]

Intel Core i5-2500 8GB - Parallel Memory Bandwidth - ScanWrite32PtrSimpleLoop

![](_page_69_Figure_0.jpeg)

Intel Core i5-2500 8GB - Parallel Memory Access Time - ScanWrite32PtrSimpleLoop

Access Time [ns] Access Time [ns]

![](_page_70_Figure_0.jpeg)

## Intel Core i5-2500 8GB - Speedup of Parallel Memory Bandwidth - ScanWrite32PtrSimpleLoop

## Intel Core i5-2500 8GB - Speedup of Parallel Memory Bandwidth (enlarged) - ScanWrite32PtrSimpleLoop

![](_page_71_Figure_1.jpeg)
Intel Core i5-2500 8GB - Parallel Memory Bandwidth - ScanWrite32PtrUnrollLoop

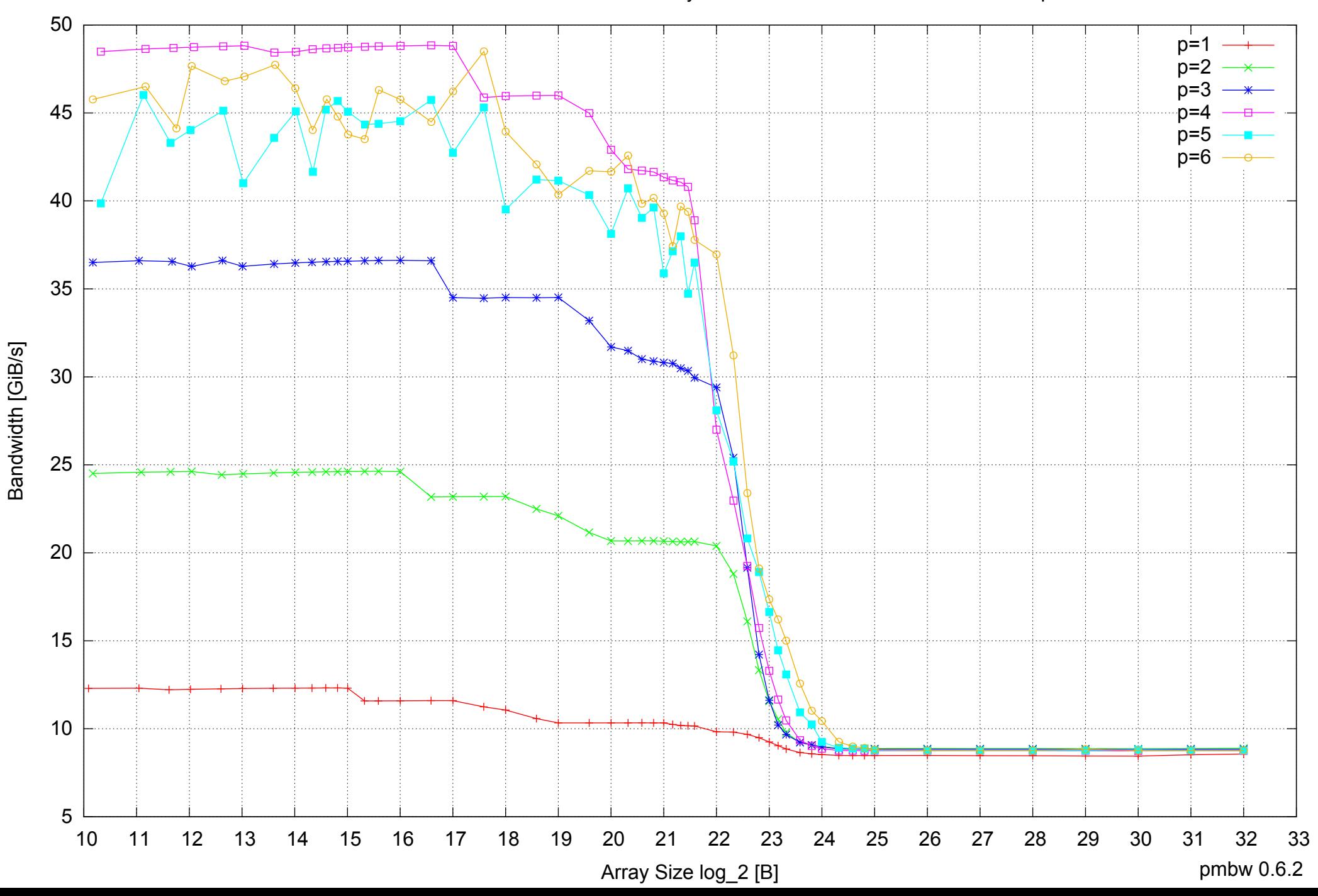

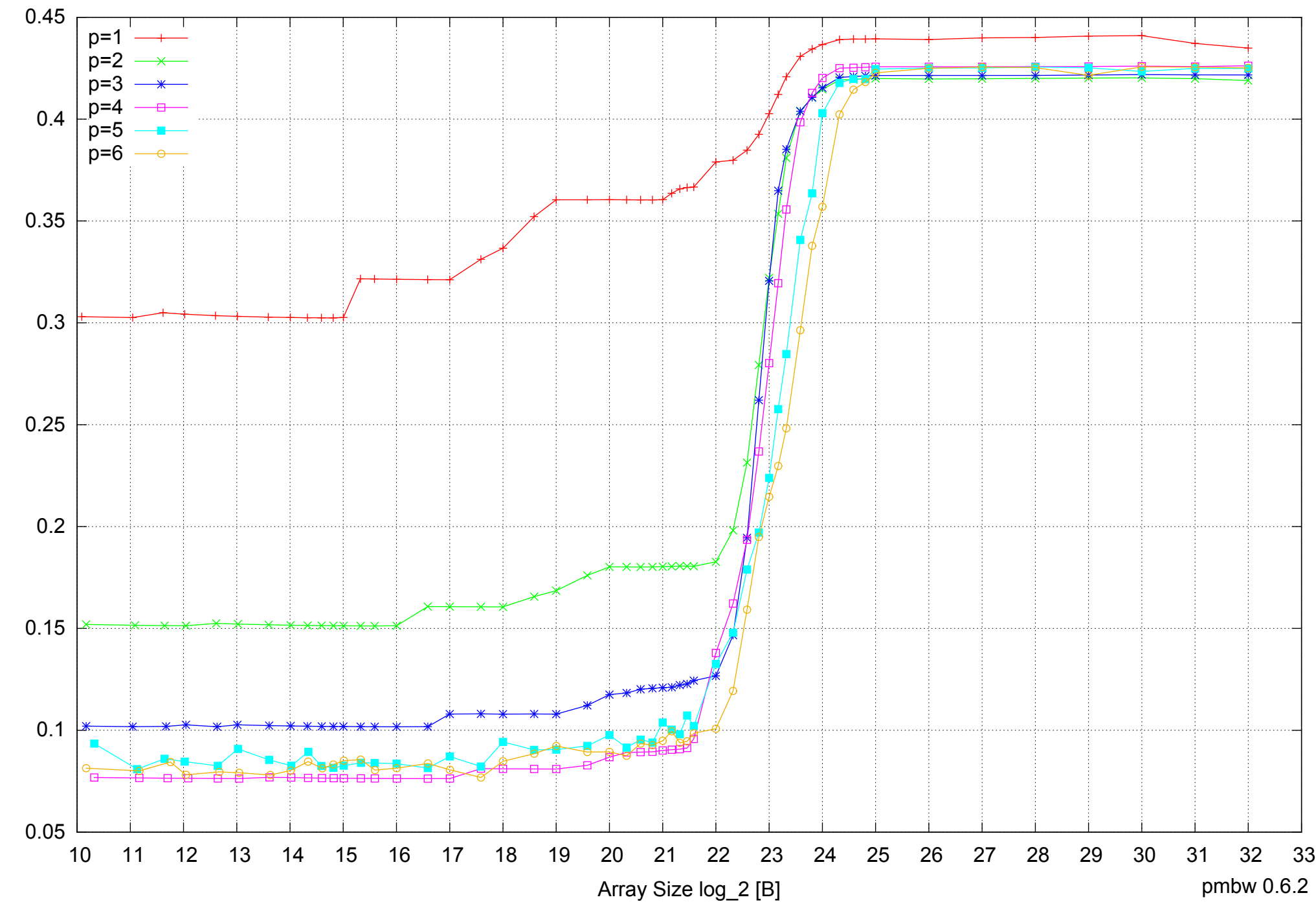

Intel Core i5-2500 8GB - Parallel Memory Access Time - ScanWrite32PtrUnrollLoop

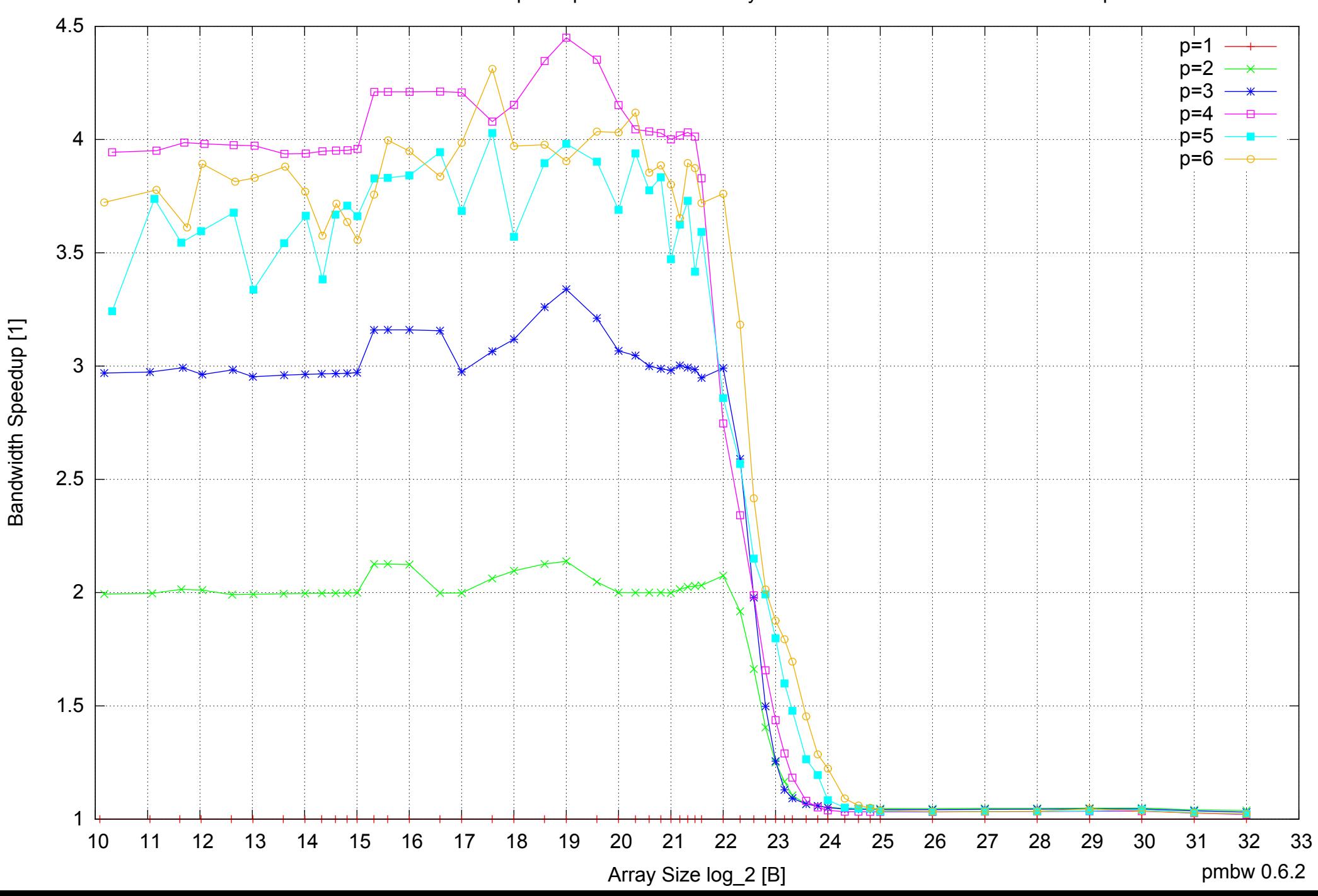

# Intel Core i5-2500 8GB - Speedup of Parallel Memory Bandwidth - ScanWrite32PtrUnrollLoop

# Intel Core i5-2500 8GB - Speedup of Parallel Memory Bandwidth (enlarged) - ScanWrite32PtrUnrollLoop

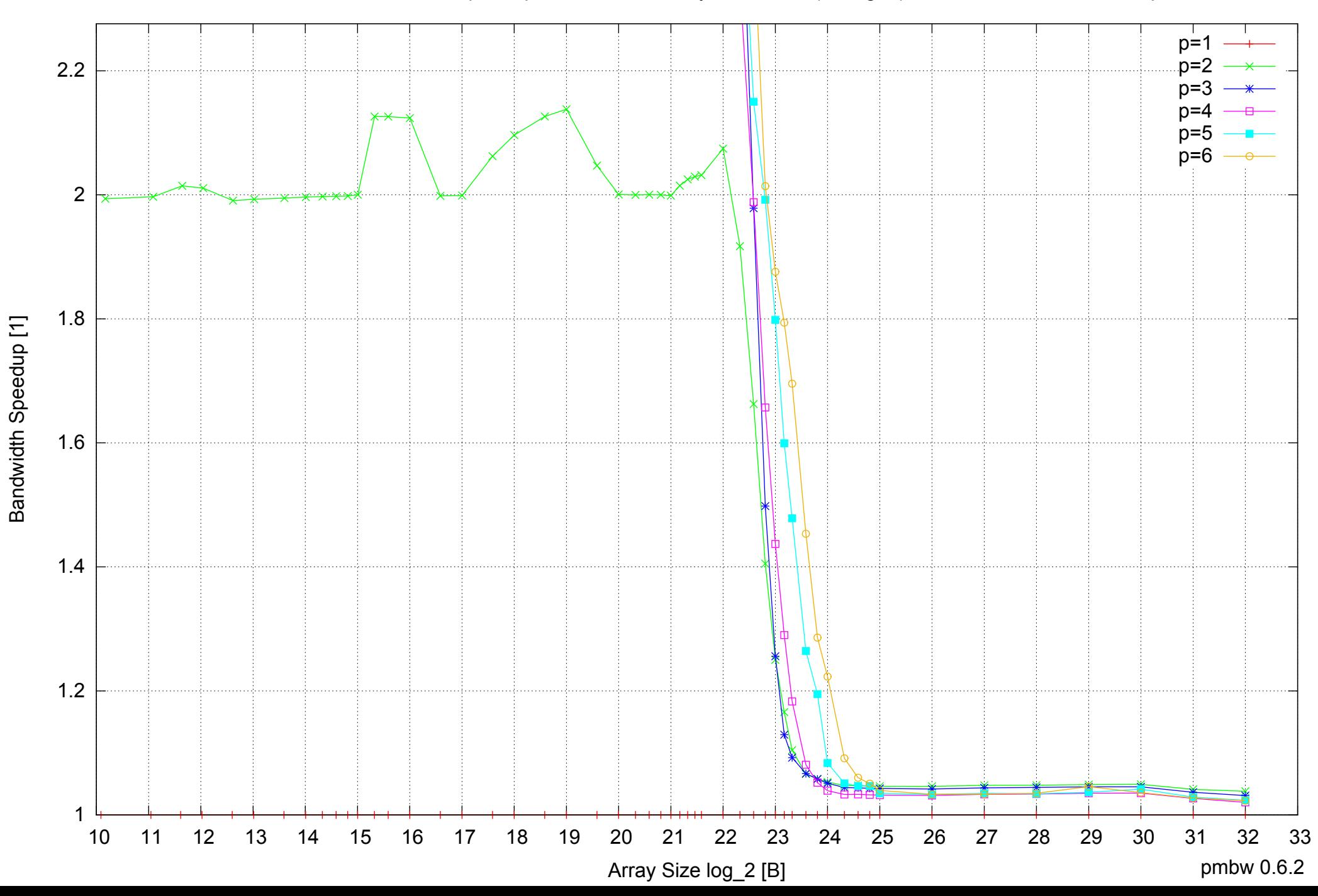

 50 p=1 p=2 p=3 45 p=4 p=5 p=6 40 35 30 25 币 20 પૂ∕ 15 10  $5 \nightharpoonup$ <br>10 10 11 12 13 14 15 16 17 18 19 20 21 22 23 24 25 26 27 28 29 30 31 32 33 Array Size log\_2 [B] pmbw 0.6.2

Bandwidth [GiB/s]

Bandwidth [GiB/s]

Intel Core i5-2500 8GB - Parallel Memory Bandwidth - ScanRead32PtrSimpleLoop

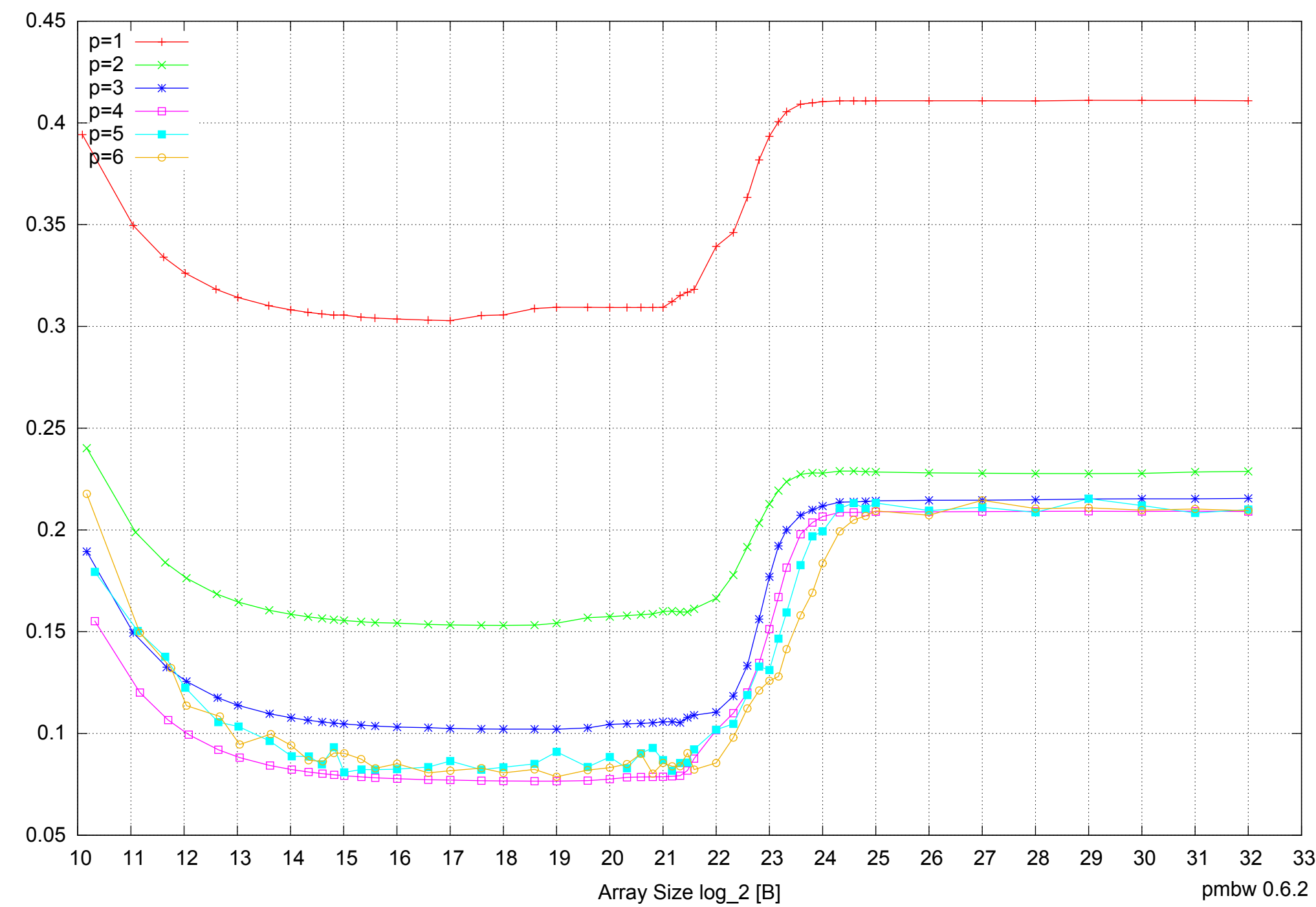

Intel Core i5-2500 8GB - Parallel Memory Access Time - ScanRead32PtrSimpleLoop

Access Time [ns] Access Time [ns]

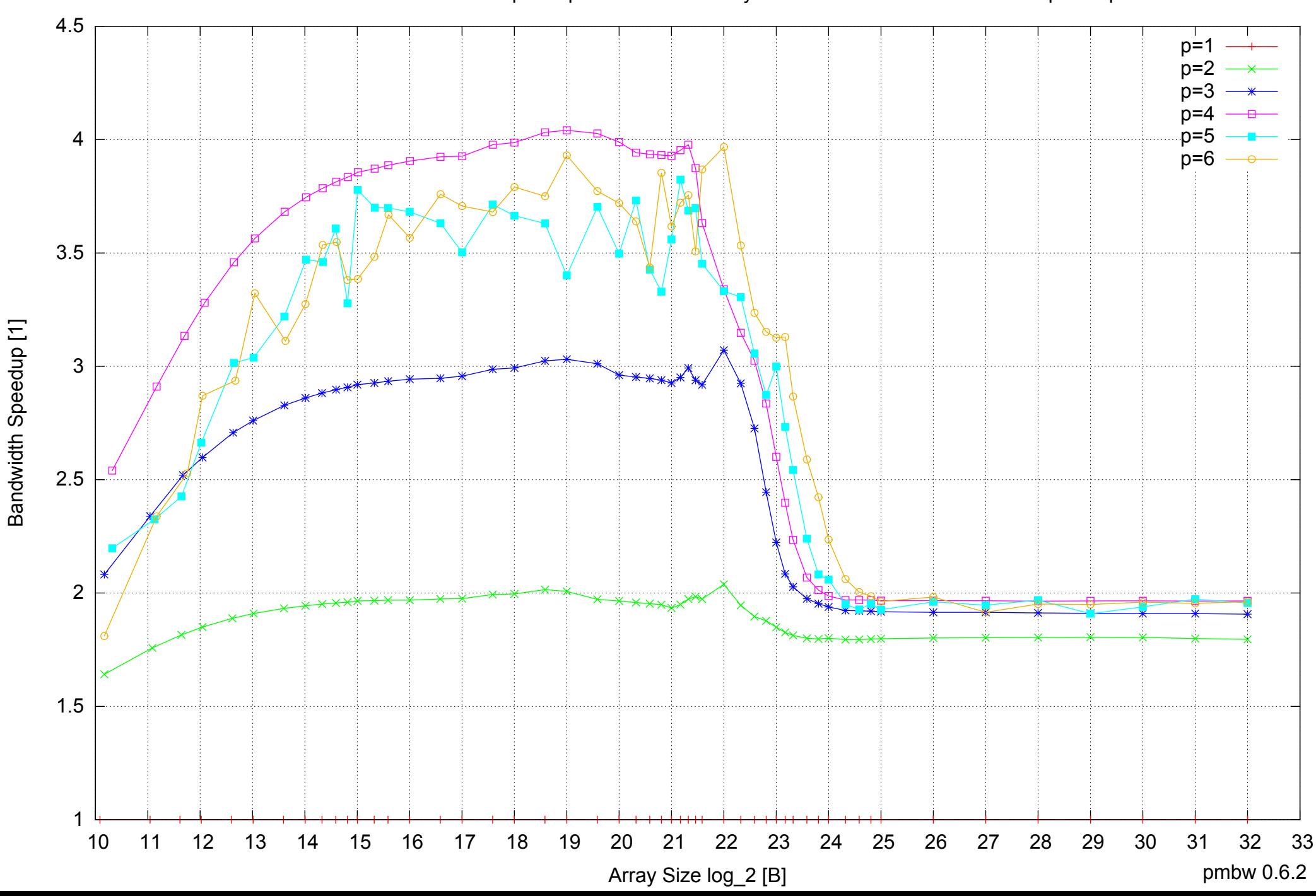

Bandwidth Speedup [1]

# Intel Core i5-2500 8GB - Speedup of Parallel Memory Bandwidth - ScanRead32PtrSimpleLoop

# Intel Core i5-2500 8GB - Speedup of Parallel Memory Bandwidth (enlarged) - ScanRead32PtrSimpleLoop

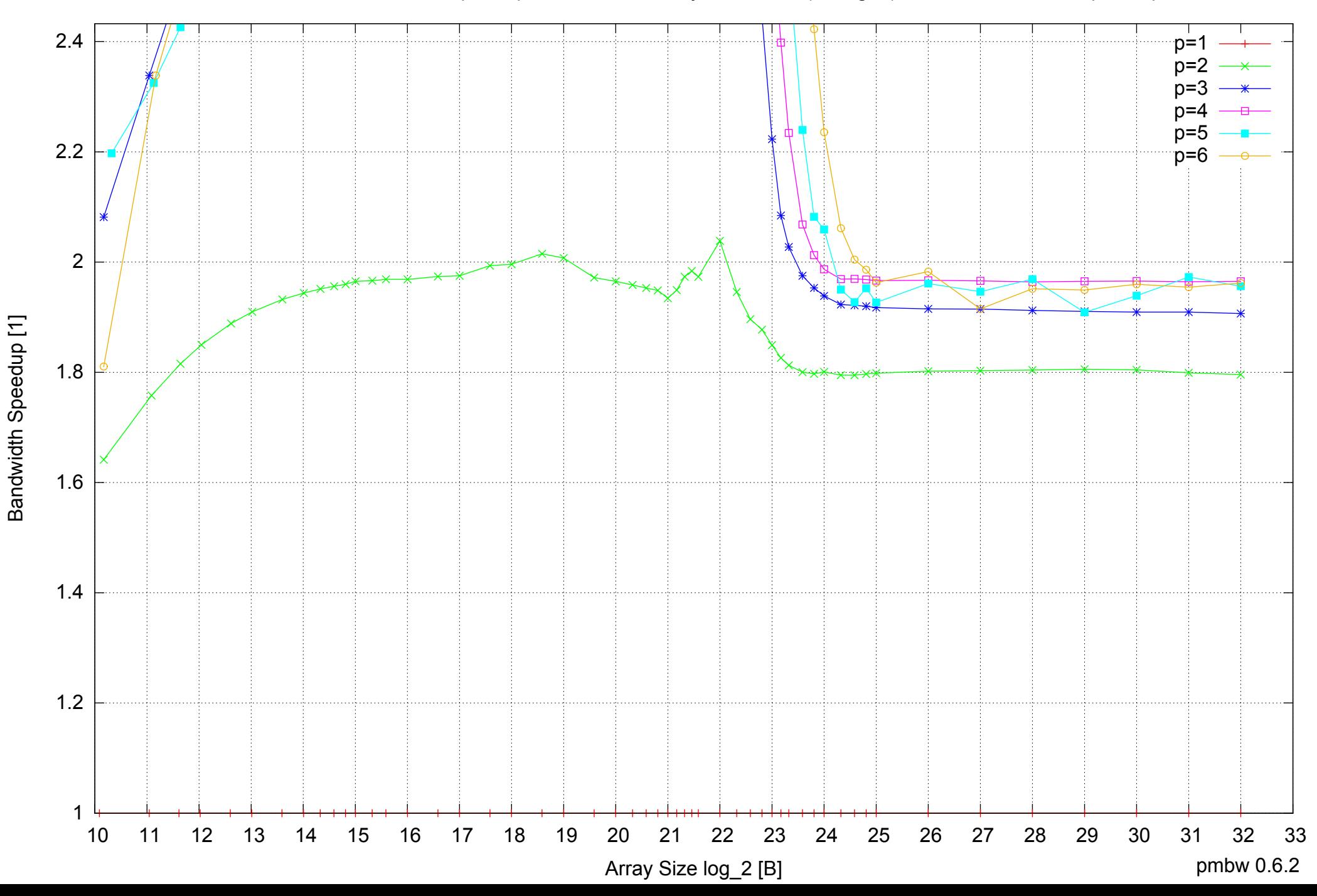

Intel Core i5-2500 8GB - Parallel Memory Bandwidth - ScanRead32PtrUnrollLoop

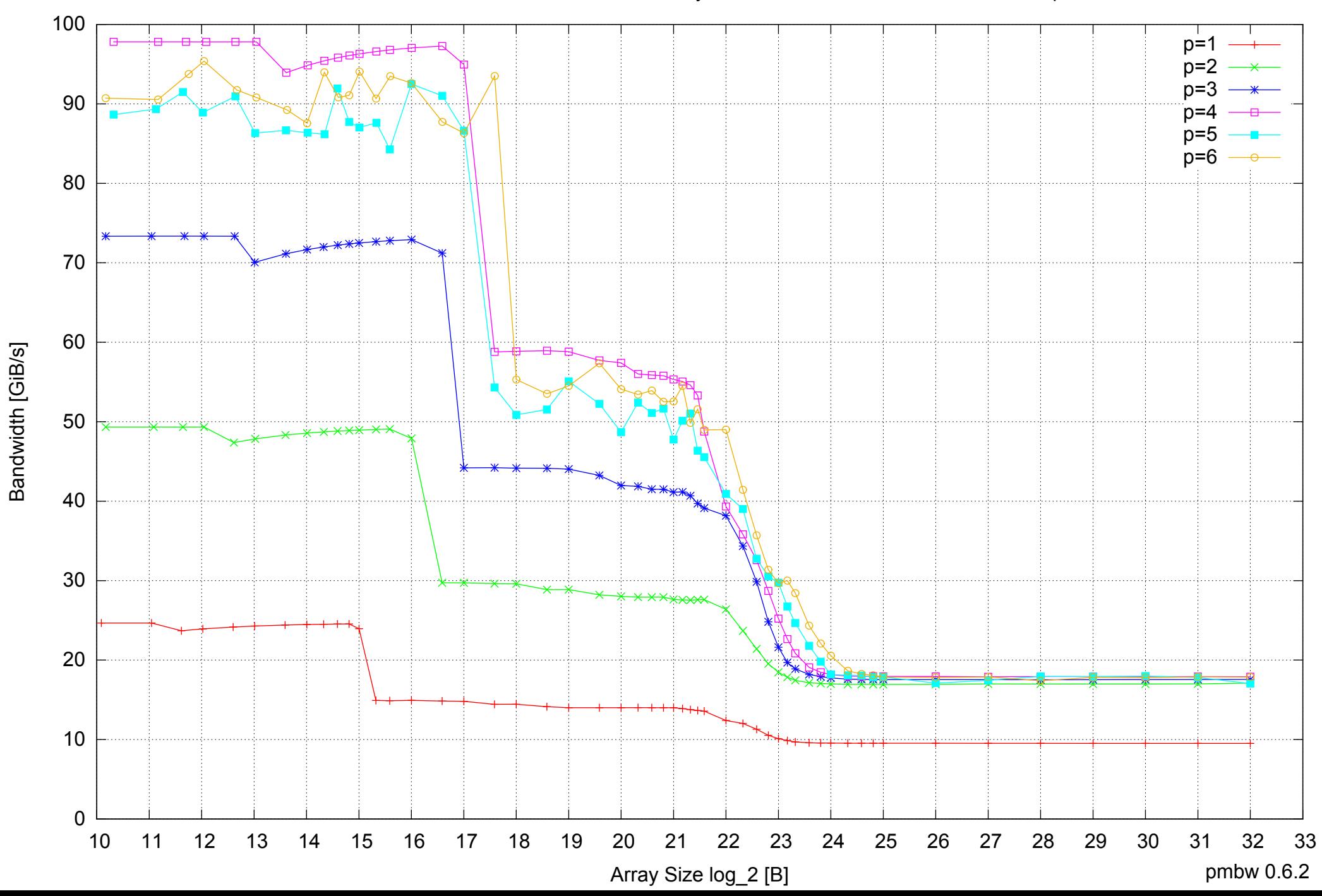

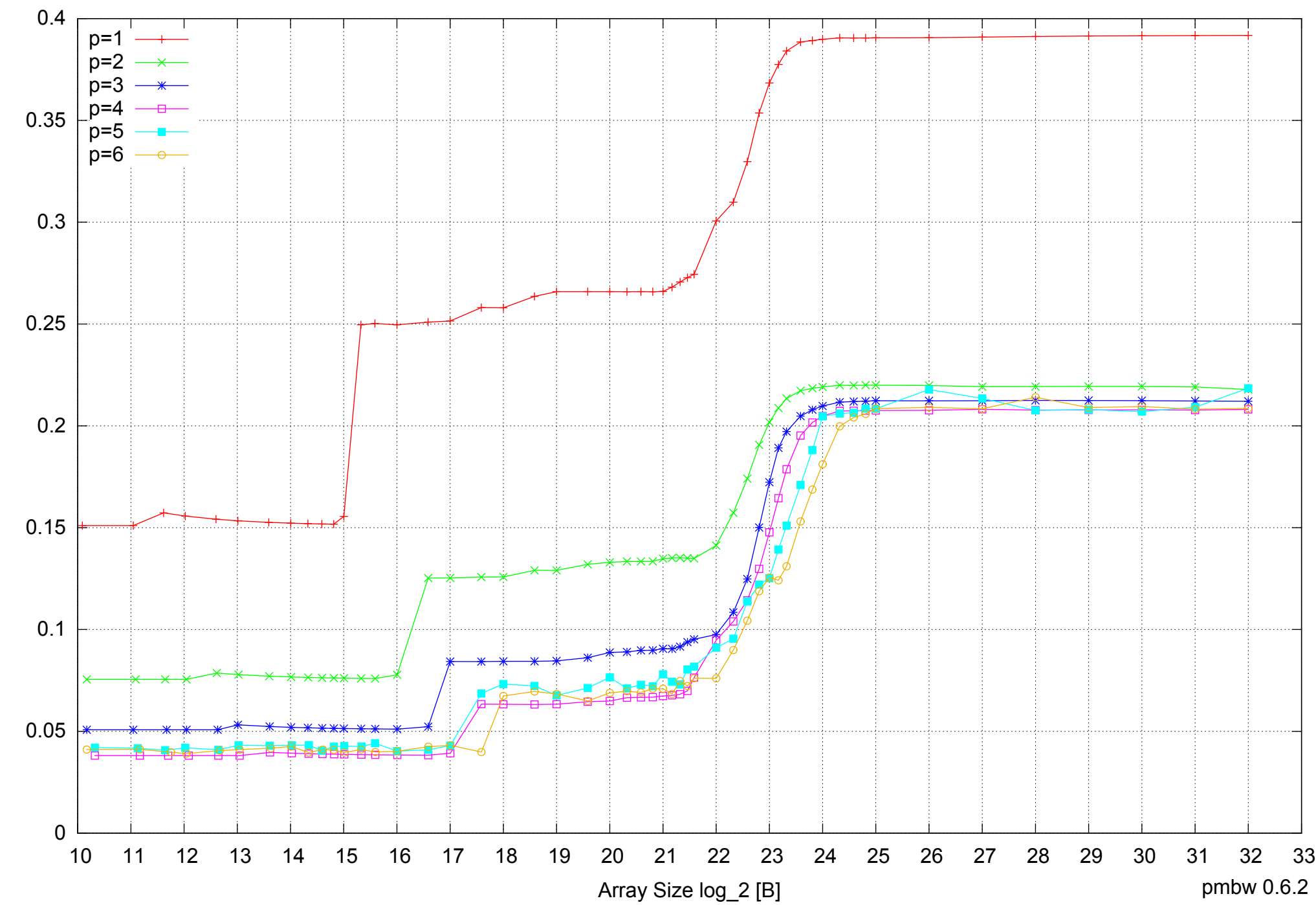

Intel Core i5-2500 8GB - Parallel Memory Access Time - ScanRead32PtrUnrollLoop

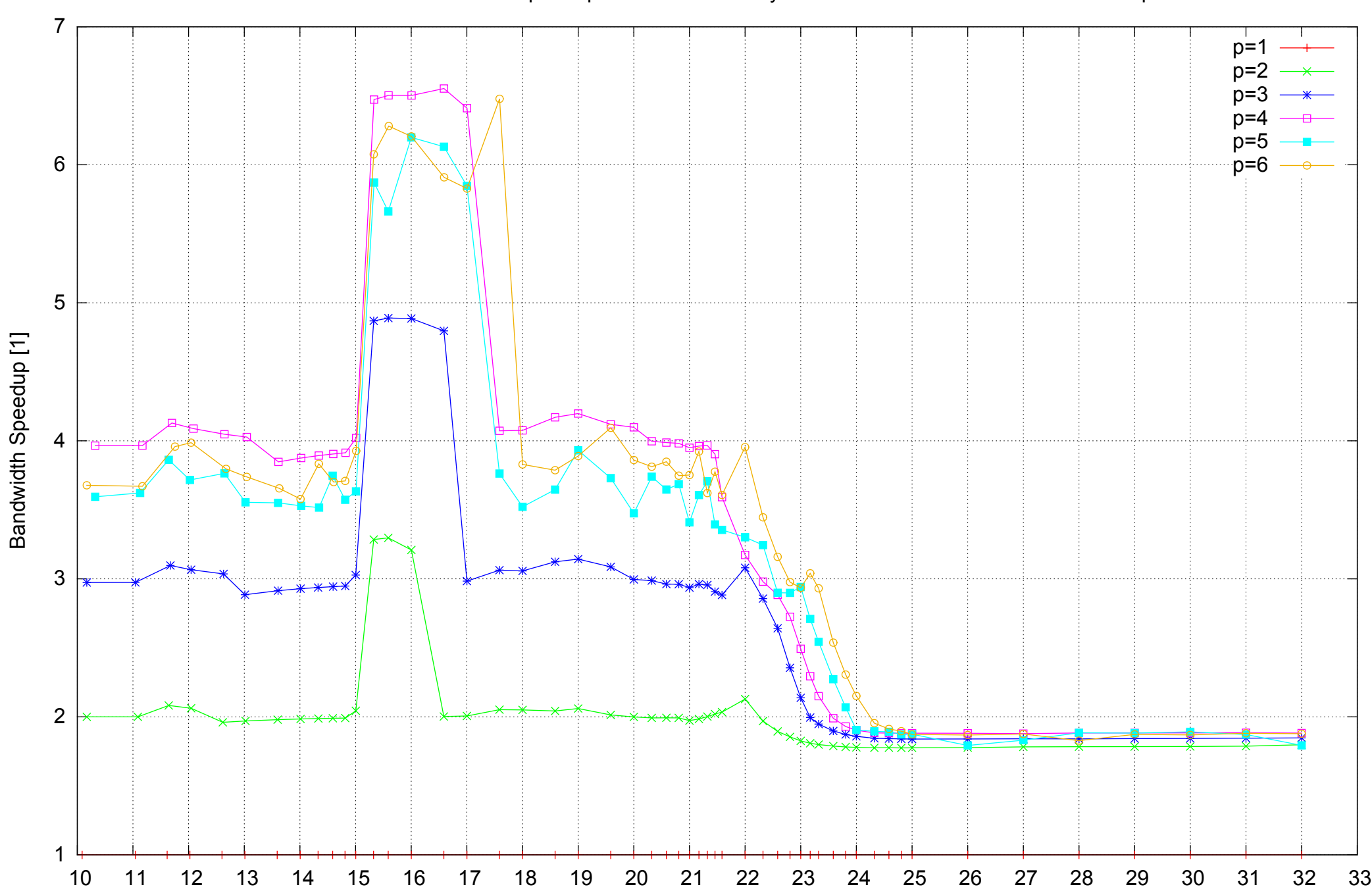

# Intel Core i5-2500 8GB - Speedup of Parallel Memory Bandwidth - ScanRead32PtrUnrollLoop

Array Size log\_2 [B]

pmbw 0.6.2

# Intel Core i5-2500 8GB - Speedup of Parallel Memory Bandwidth (enlarged) - ScanRead32PtrUnrollLoop

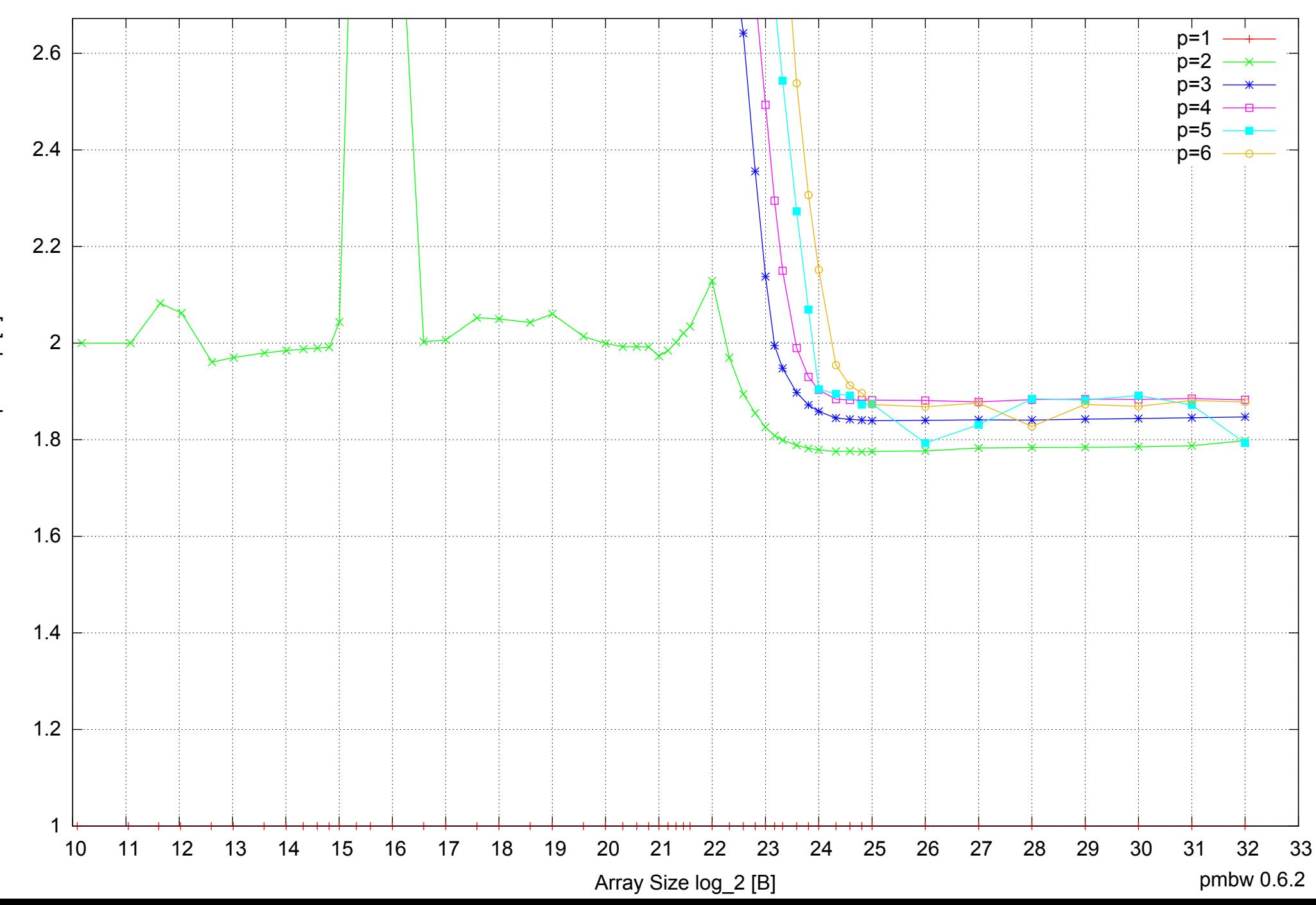

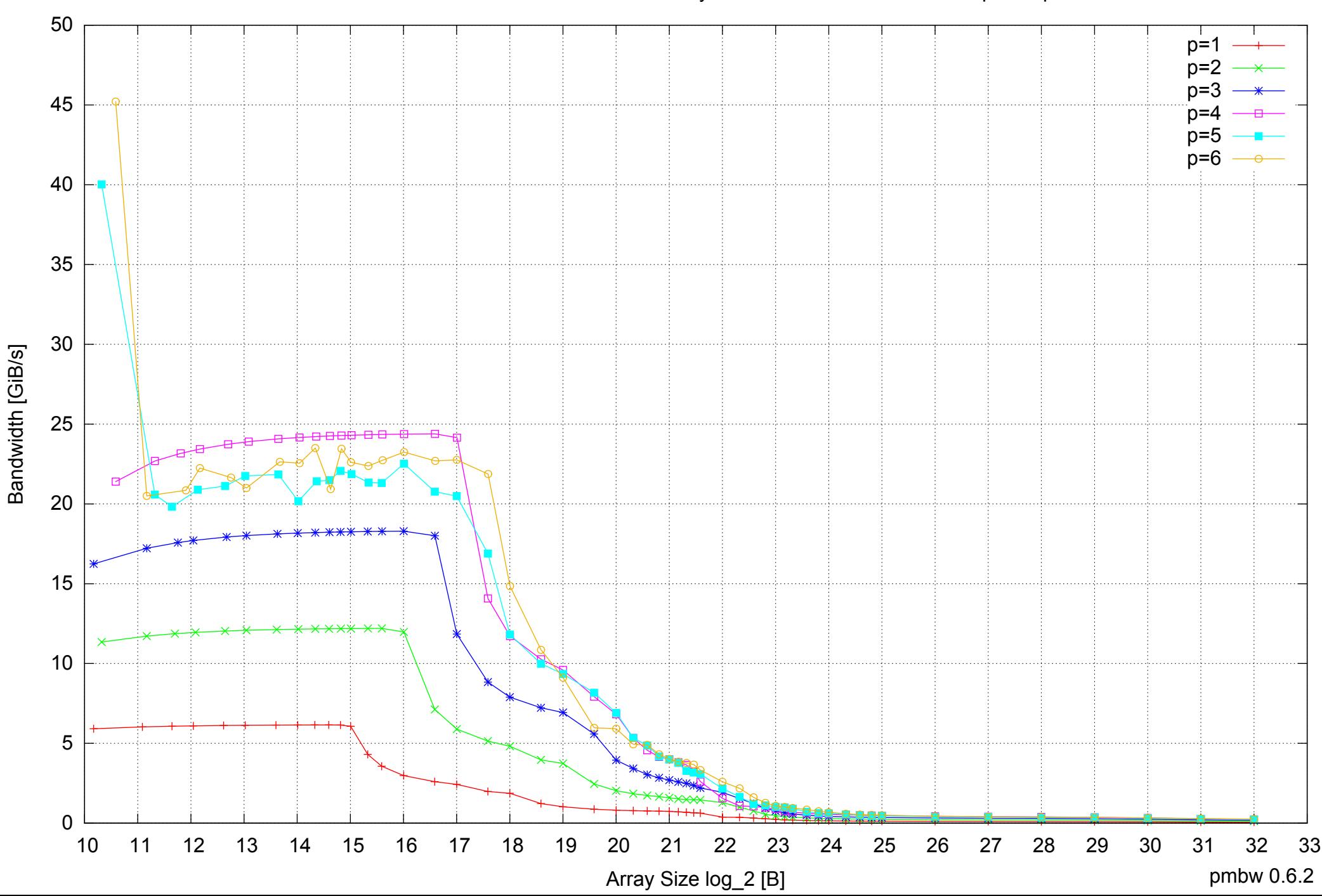

# Intel Core i5-2500 8GB - Parallel Memory Bandwidth - PermRead64SimpleLoop

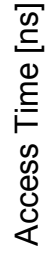

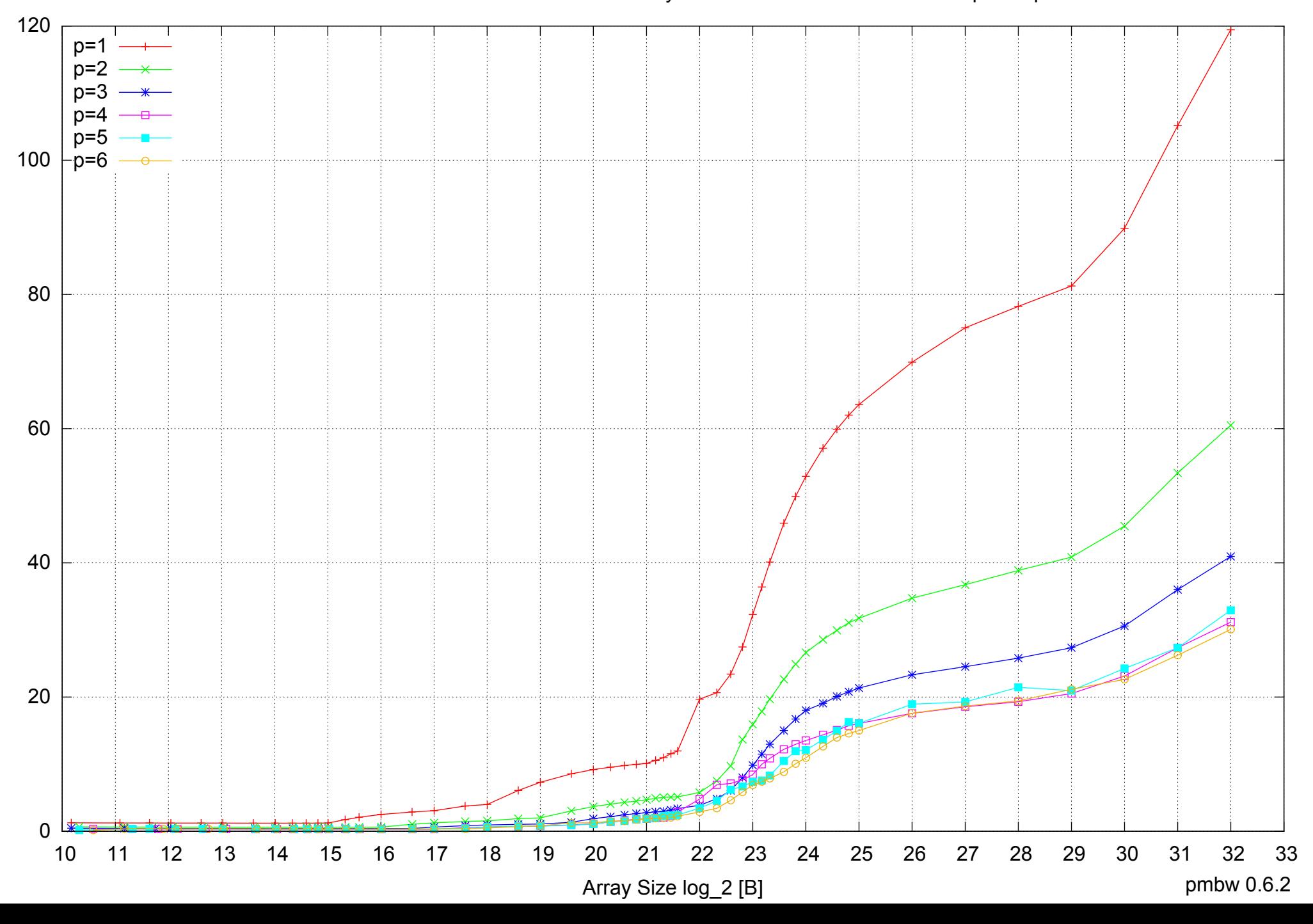

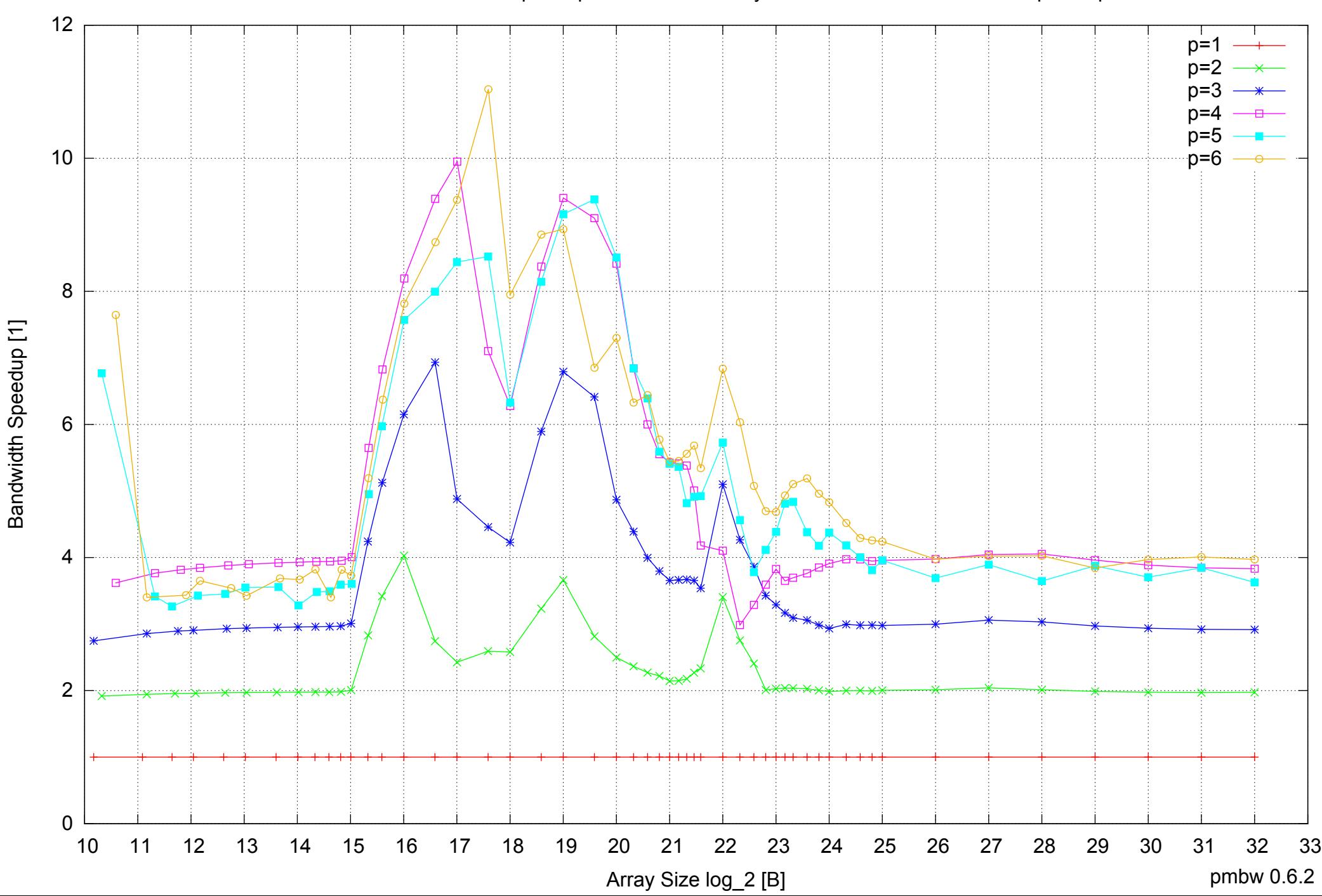

# Intel Core i5-2500 8GB - Speedup of Parallel Memory Bandwidth - PermRead64SimpleLoop

# Intel Core i5-2500 8GB - Speedup of Parallel Memory Bandwidth (enlarged) - PermRead64SimpleLoop

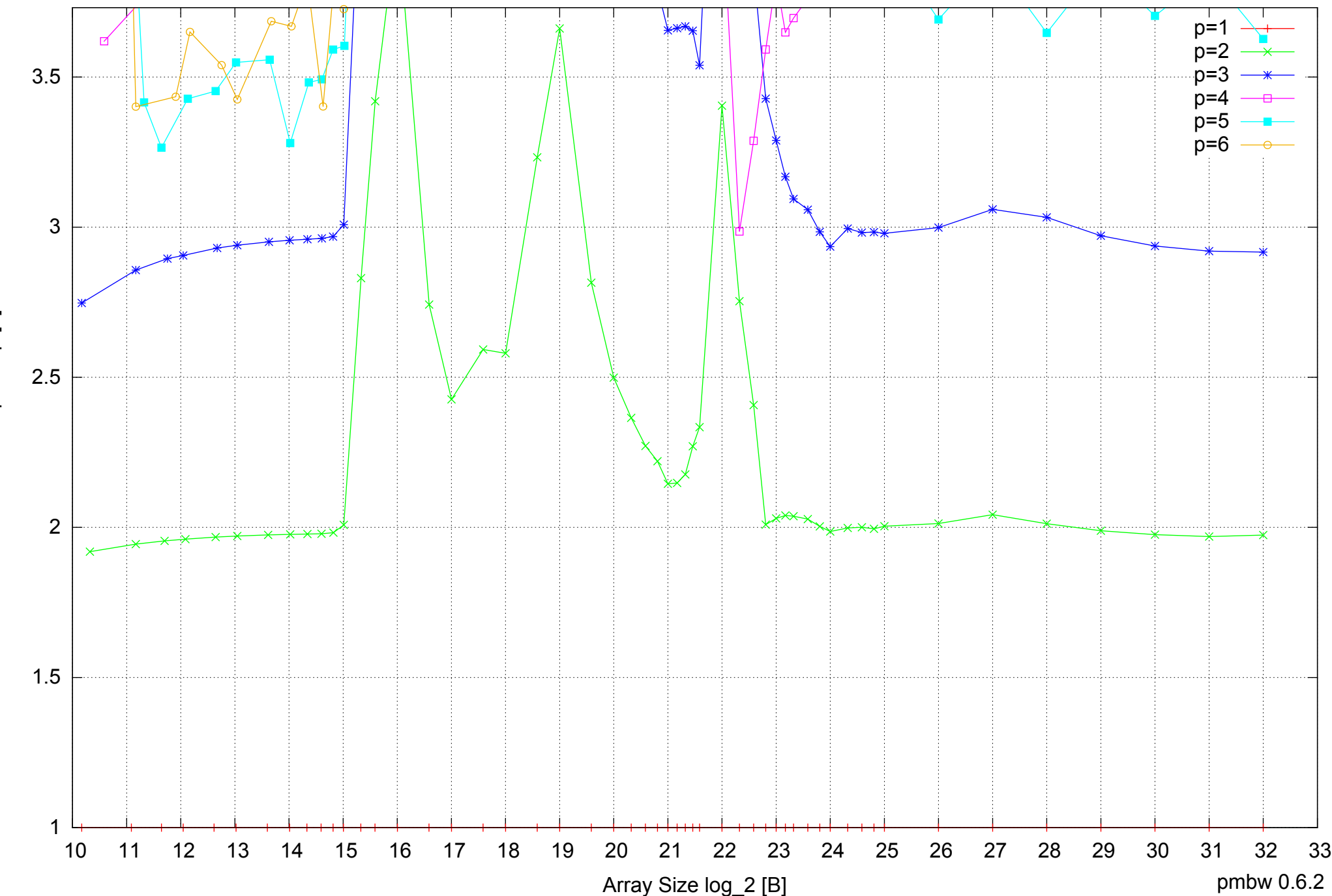

Bandwidth Speedup [1] Bandwidth Speedup [1]

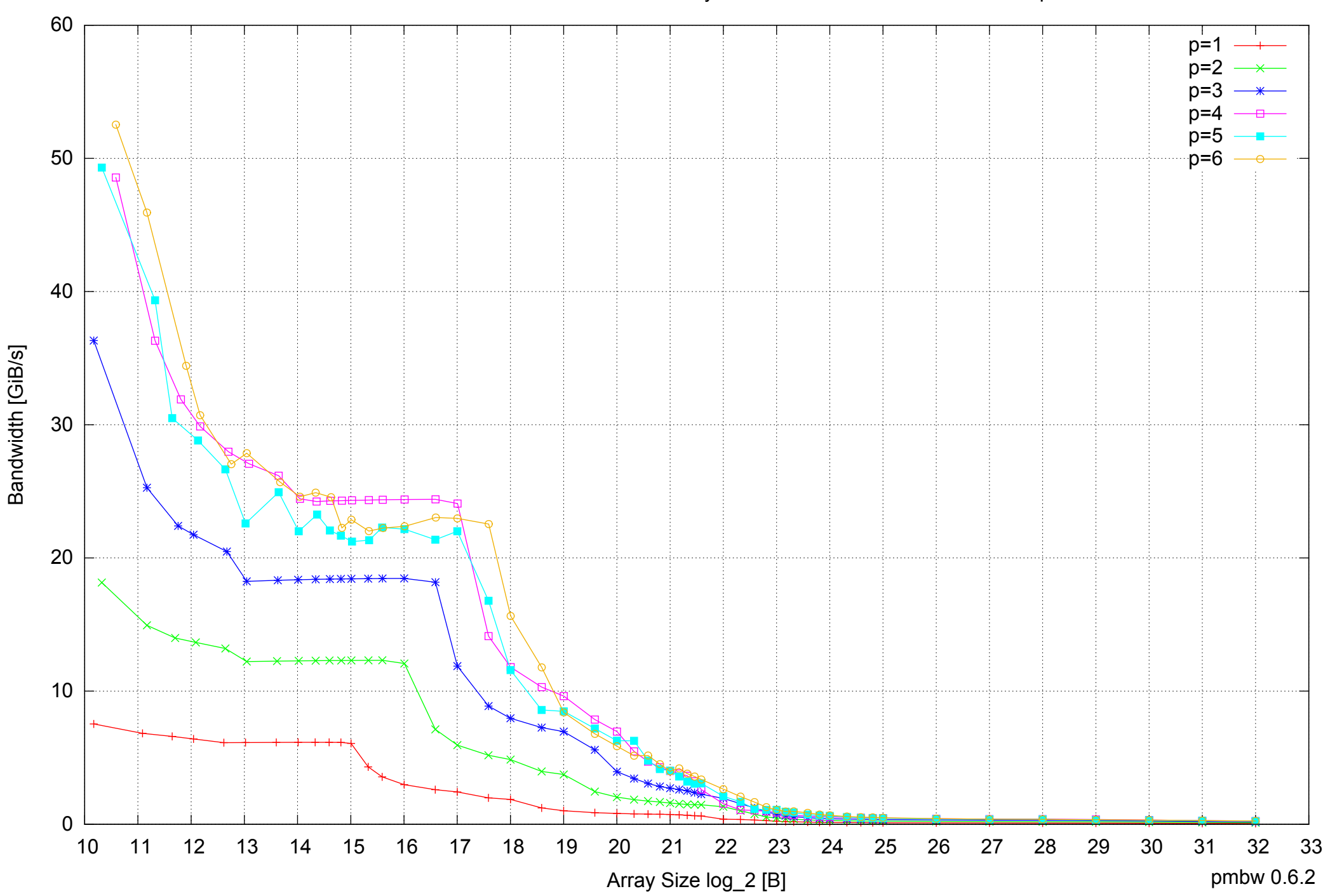

# Intel Core i5-2500 8GB - Parallel Memory Bandwidth - PermRead64UnrollLoop

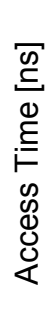

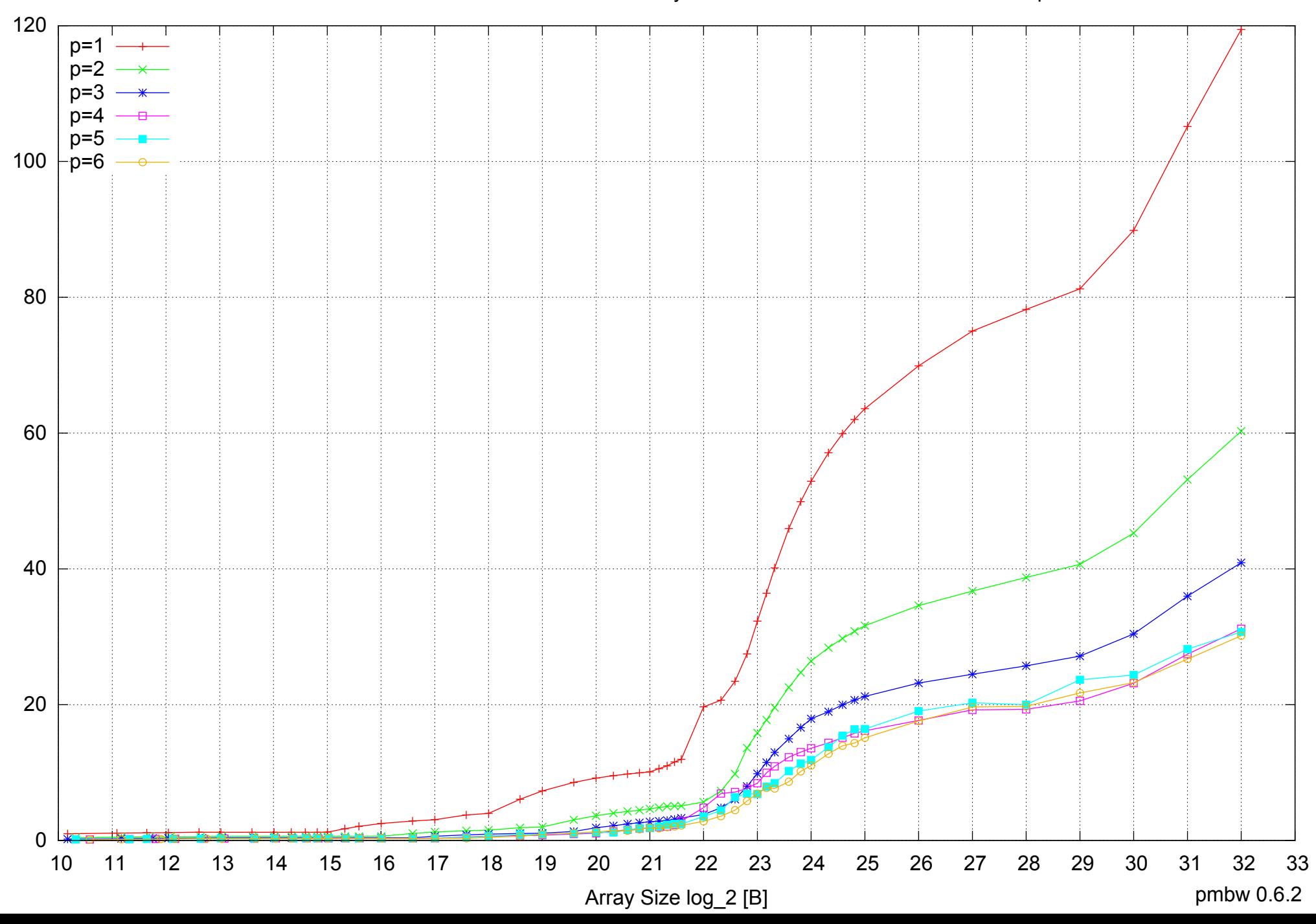

Intel Core i5-2500 8GB - Parallel Memory Access Time - PermRead64UnrollLoop

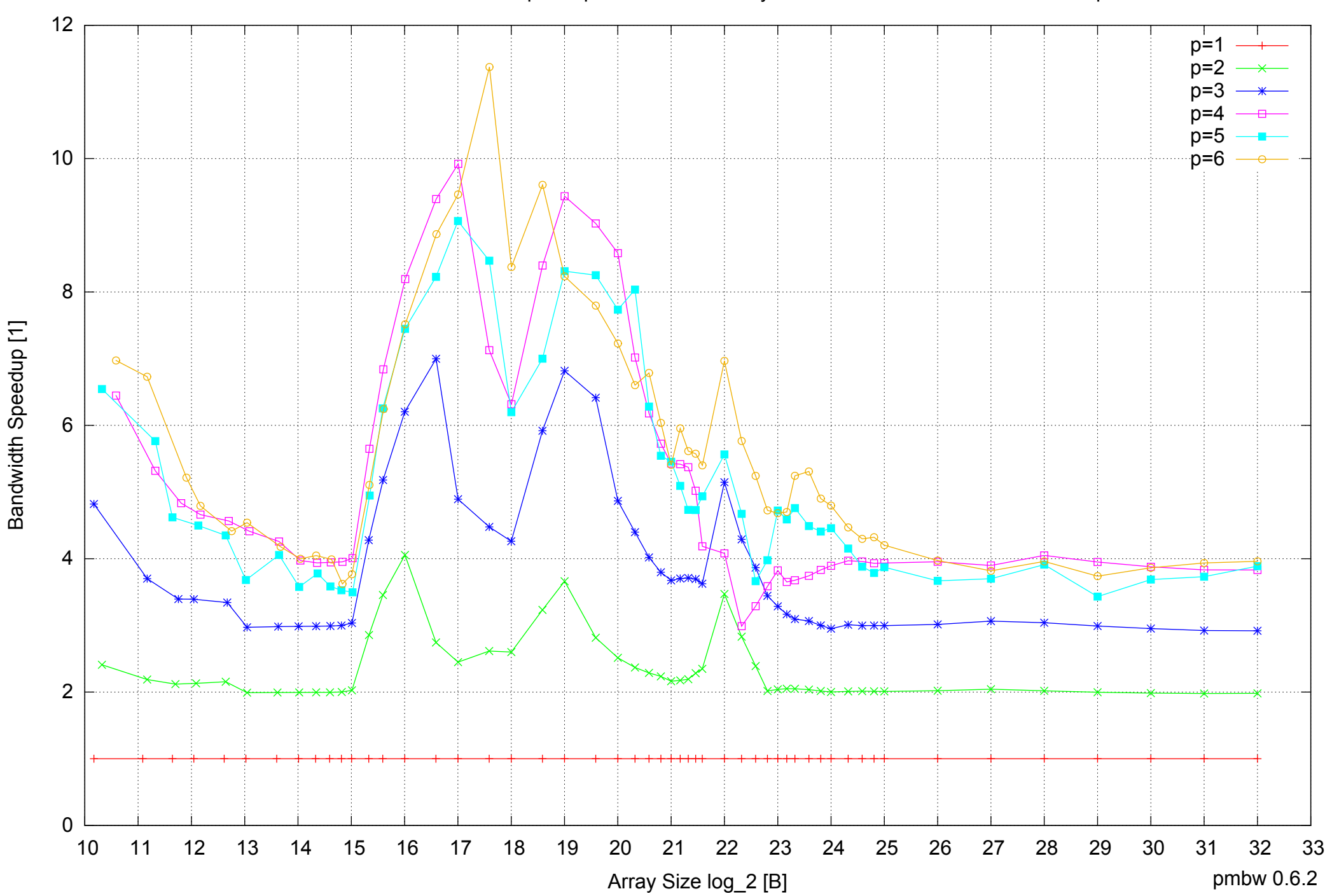

Intel Core i5-2500 8GB - Speedup of Parallel Memory Bandwidth - PermRead64UnrollLoop

# Intel Core i5-2500 8GB - Speedup of Parallel Memory Bandwidth (enlarged) - PermRead64UnrollLoop

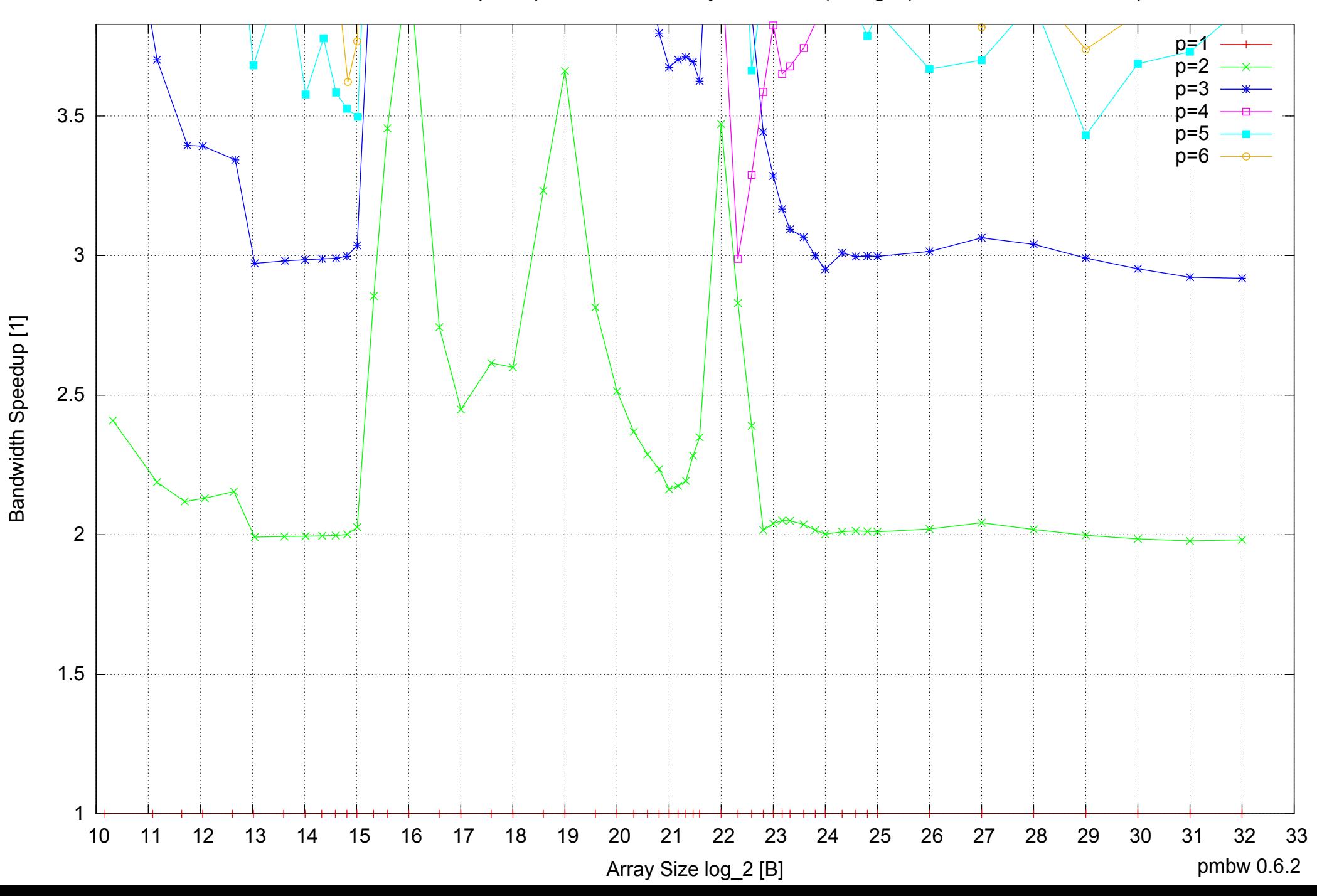